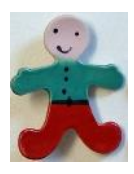

# **E** I L'art par tous les sens!

La création d'outils pédagogiques

par les enfants et les adultes en situation de handicap mental

pour le musée des beaux-arts de Quimper

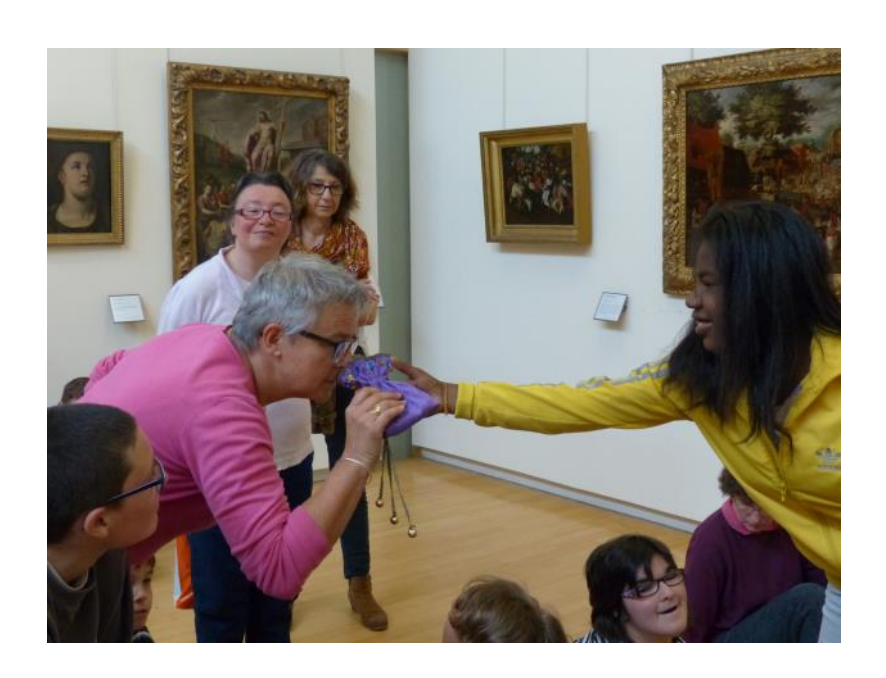

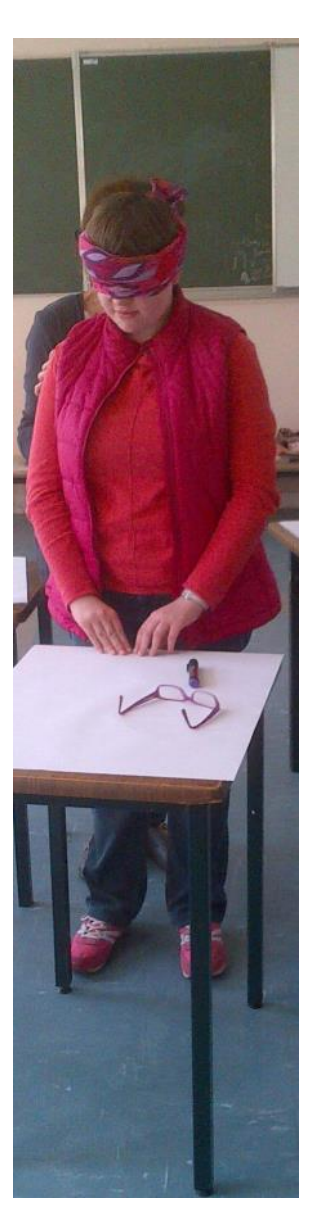

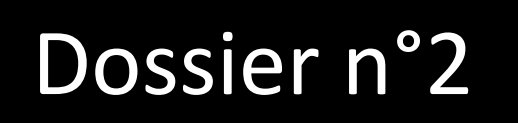

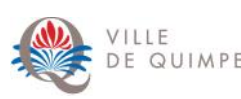

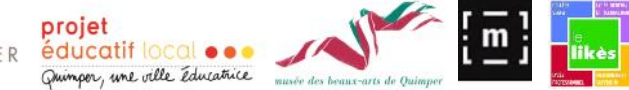

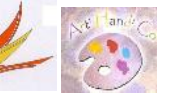

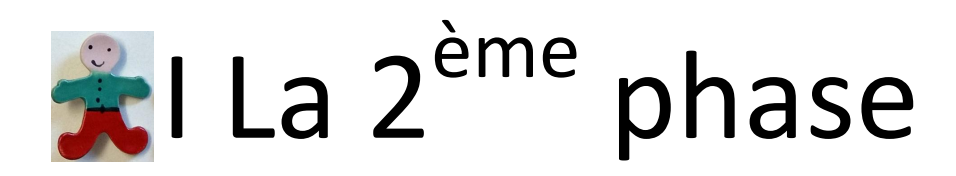

Septembre 2015-juin 2016

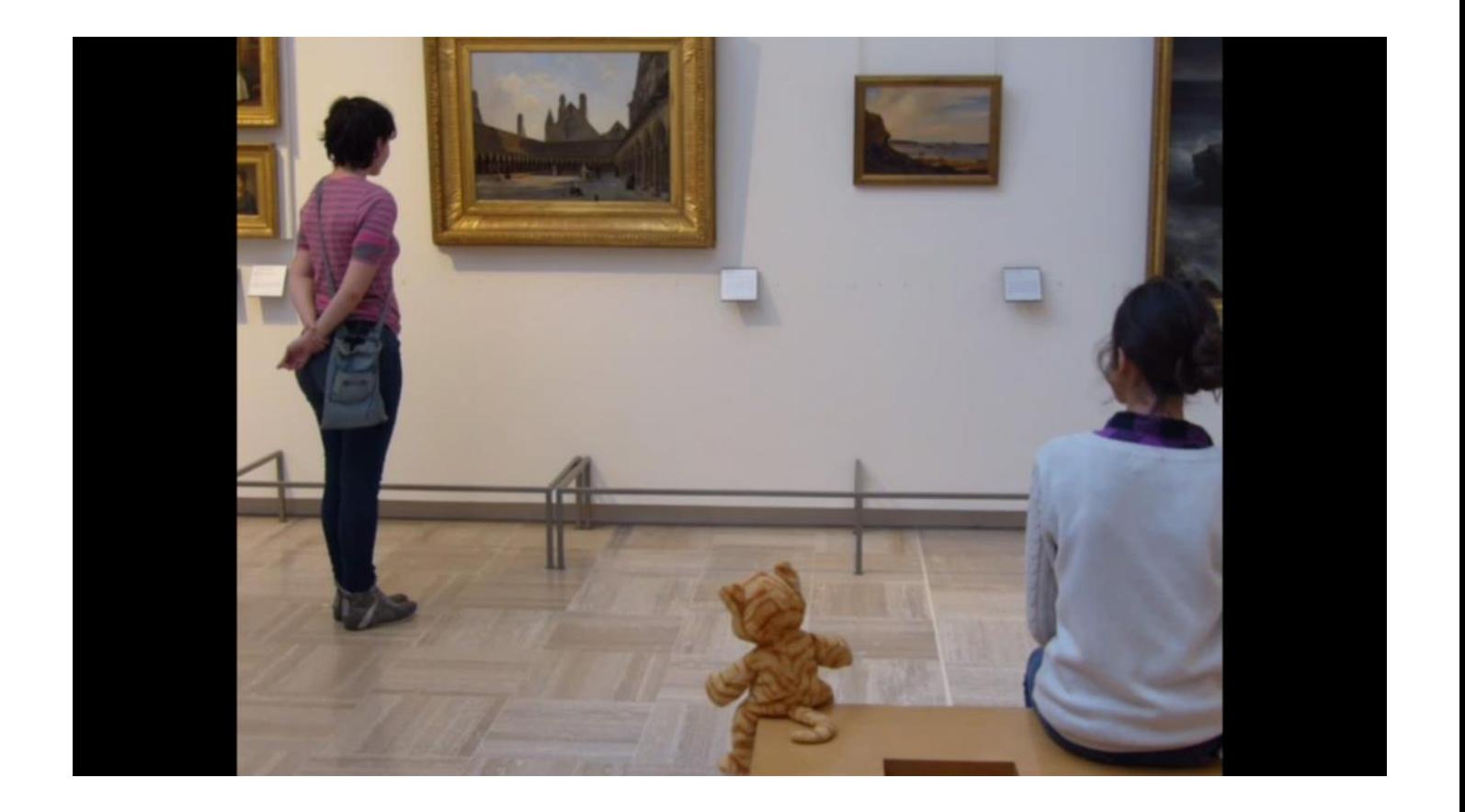

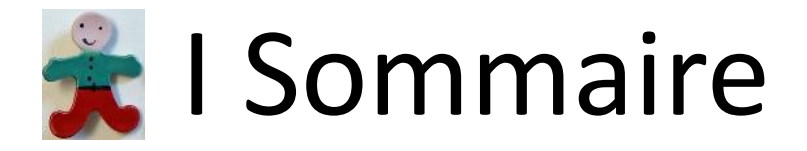

# **I- La 2ème phase : septembre 2015-juin 2016**

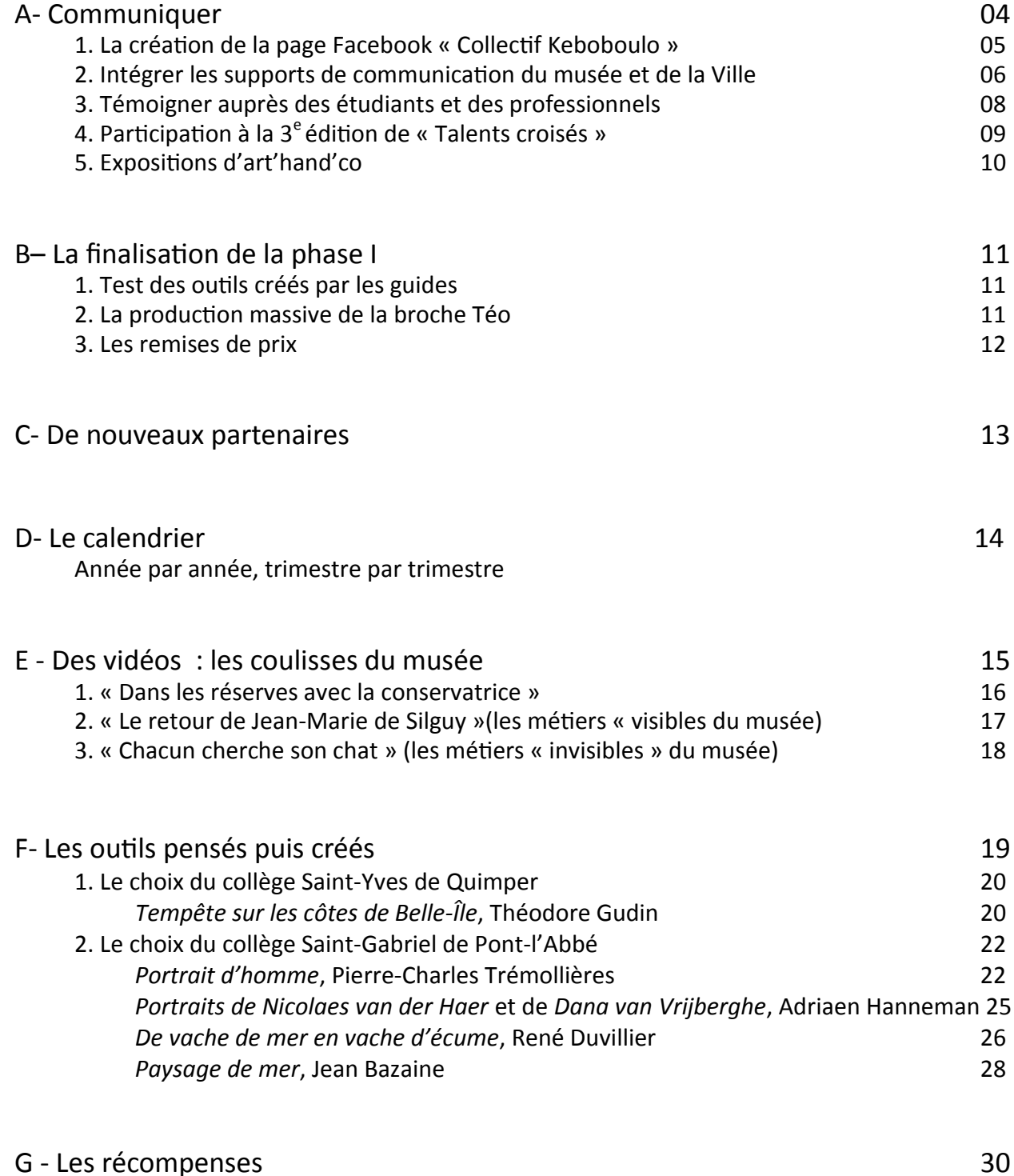

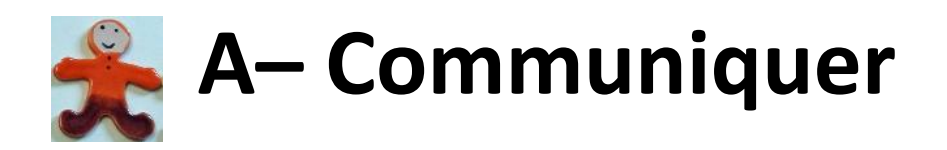

Une fois les 8 premiers outils pédagogiques réalisés, après 1 an et demi de travail, il comptait alors de faire connaître la démarche du projet pour faire venir au musée des groupes en situation de handicap, informer les responsables de groupes jeune public de l'augmentation du nombre d'outils à disposition, et témoigner de l'accessibilité du musée à tous.

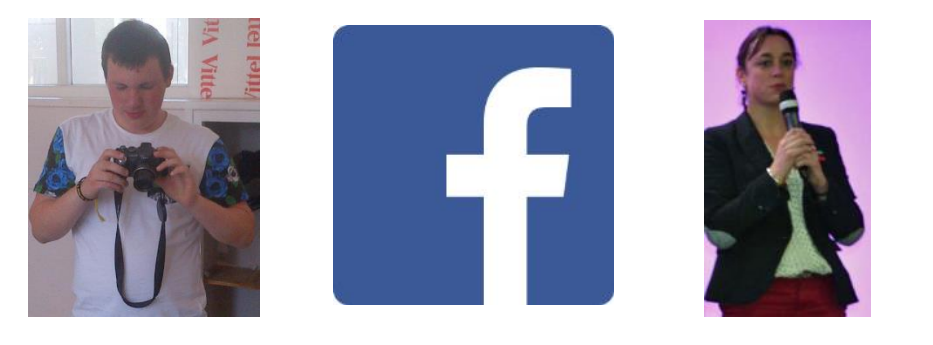

# 1. La création de la page facebook : Collectif Keboboulo

Le bilan du 1<sup>er</sup> juillet 2015 a conduit à la création d'une page Facebook dédiée au projet « L'art par tous les sens ». Elle compte 150 abonnés et permet aux familles des élèves et adultes, aux collègues des diverses structures partenaires, de suivre l'évolution du projet. Son intitulé « Collectif Keboboulo » est un clin d'œil humoristique au travail mené.

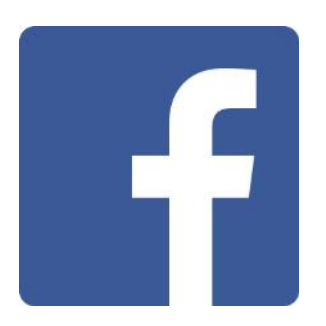

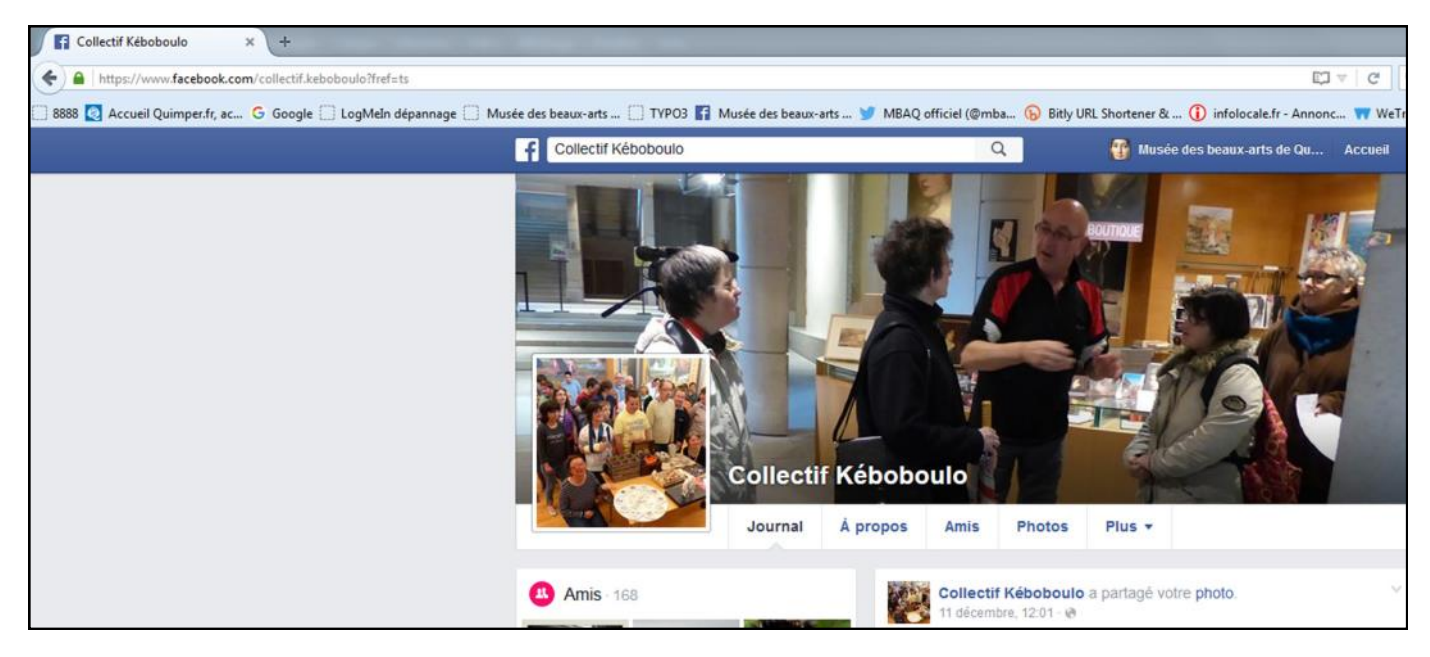

# 2. Intégrer les supports de communication du musée et de la Ville

- Son programme papier semestriel d'activités : double page « Tous ensemble avec nos différences » (5000 exemplaires)

- Son site internet www.mbaq.fr : page accessibilité & handicap, actualités
- Sa newsletter mensuelle
- Sa page Facebook avec les posts [accessibilité] : musée des beaux-arts de Quimper officiel (1100 fans)
- Son compte twitter @mbaqofficiel avec les hashtag #handicap #accessibilite (700 abonnés)
- Son guide du service éducatif : page pour les élèves en situation de handicap (2500 exemplaires)
- Sa liste des outils pédagogiques : distribuée aux enseignants du  $1<sup>er</sup>$ degré et aux animateurs en accueil de loisirs de Quimper et accessible sur le web
- Son écran d'accueil

Ses relais via les **outils de communication de la mairie de Quimper** : magazine municipal, site web, réseaux sociaux, page YouTube...

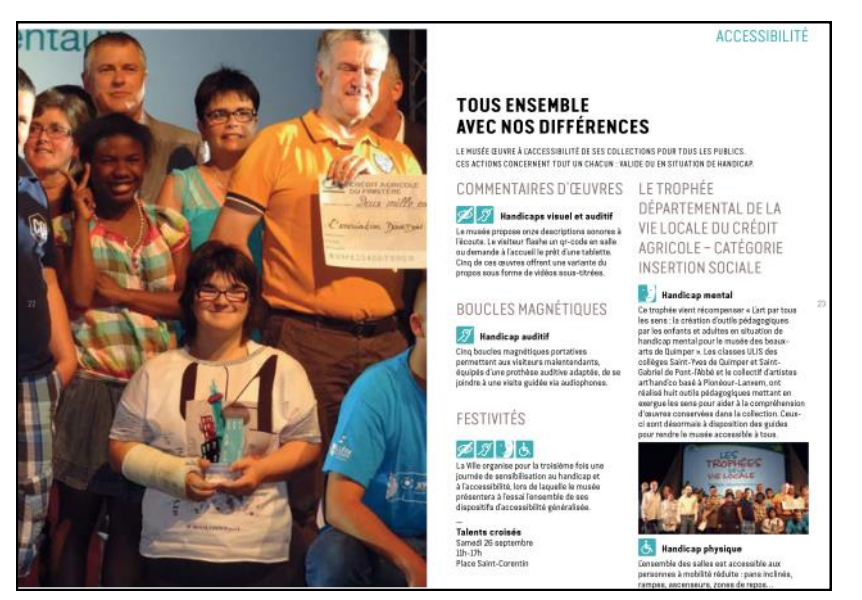

Page « accessibilité » du programme semestriel du musée automne-hiver 2015-2016

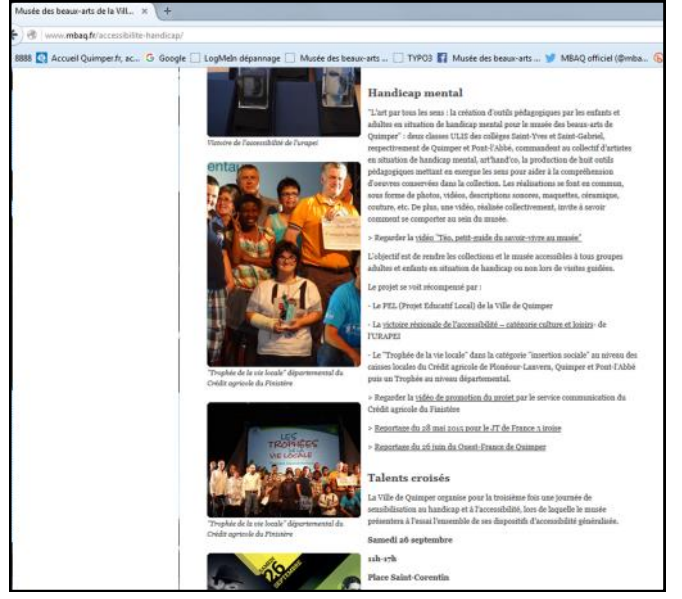

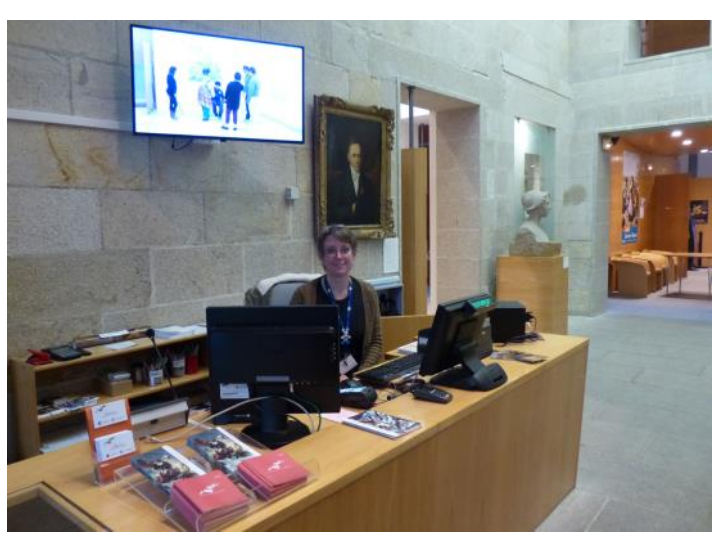

Ecran d'accueil du musée : la vidéo de Téo 6

Page « Handicap & accessibilité » sur www.mbaq.fr

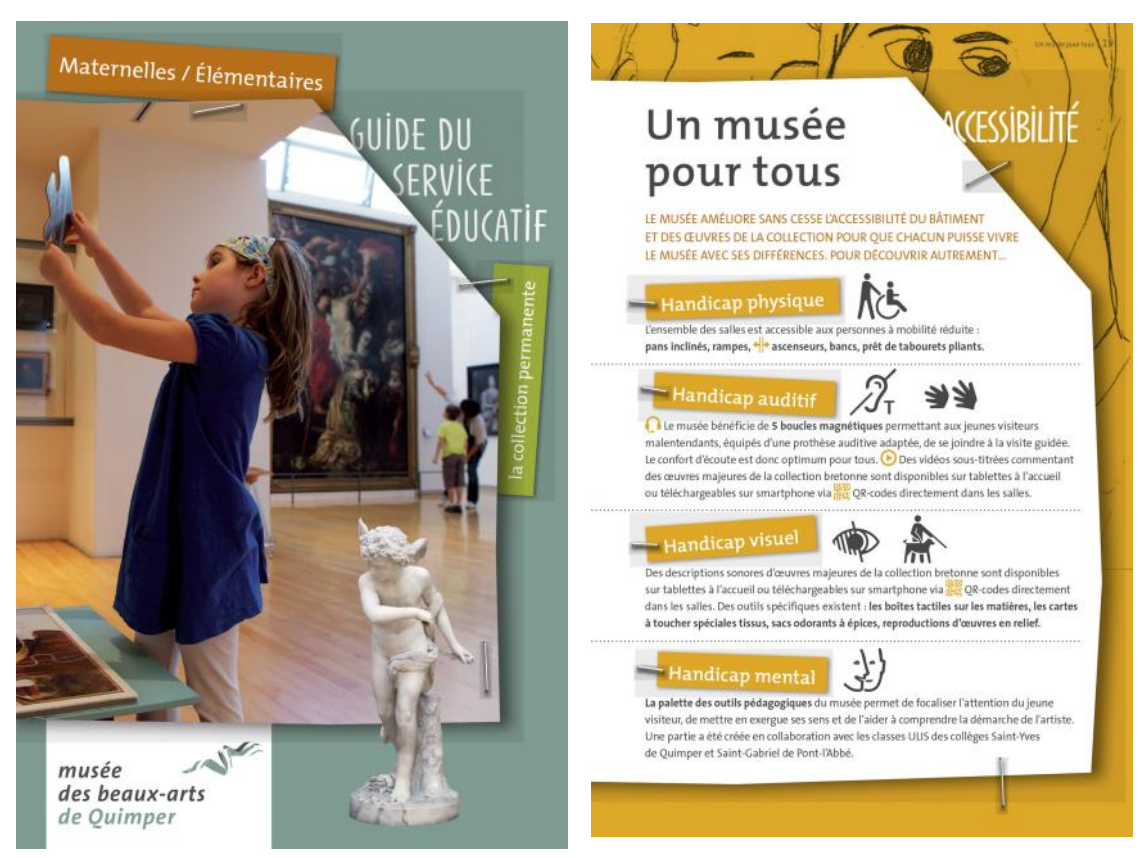

Guide du service éducatif sur la collection permanente pour le 1<sup>er</sup> degré

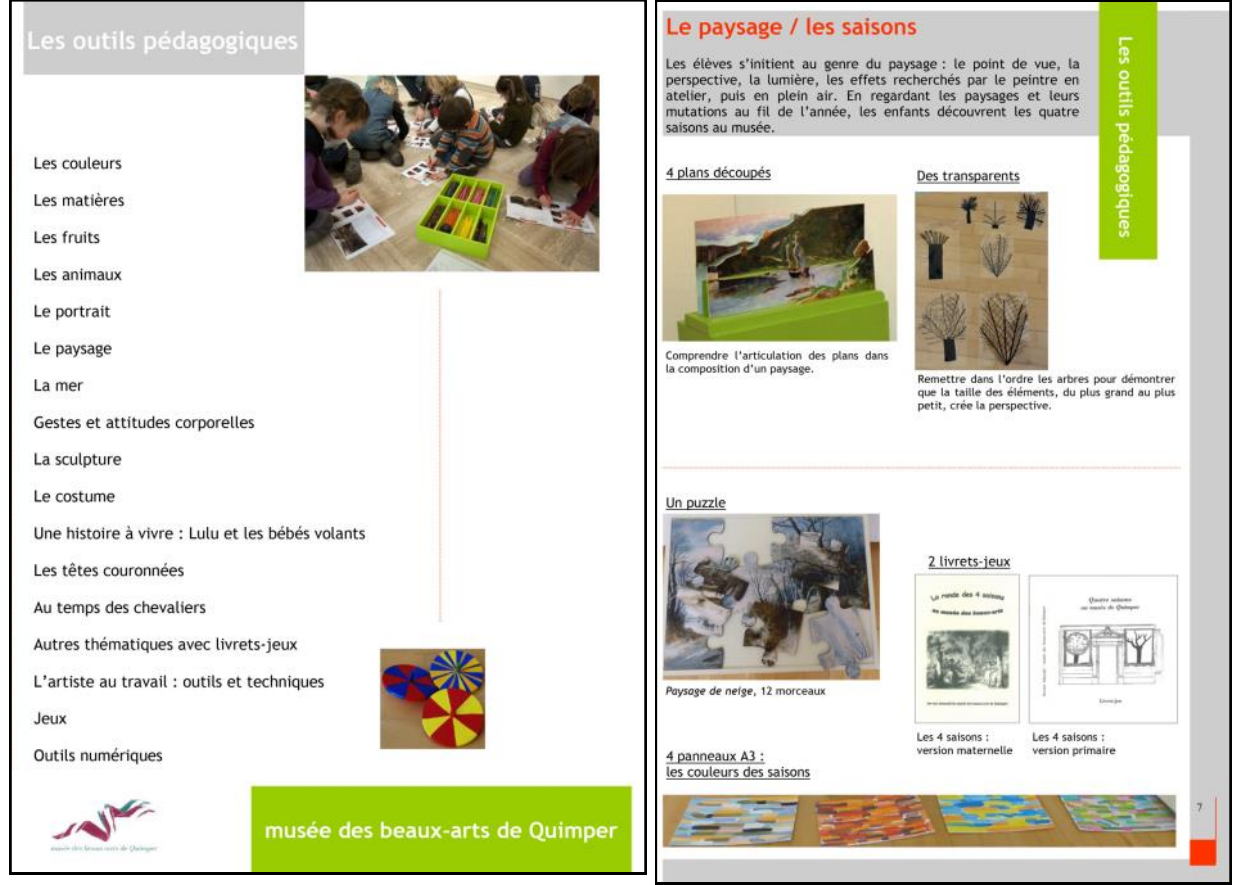

Liste des outils pédagogiques pour les scolaires

# 3. Témoigner auprès des étudiants et des professionnels

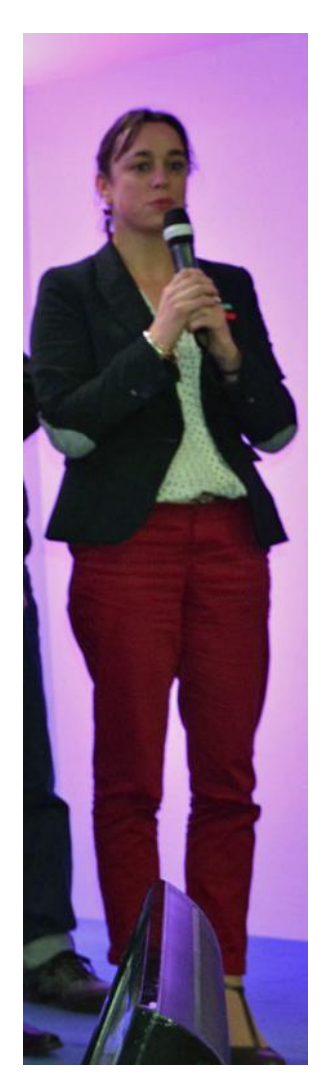

La médiatrice culturelle du musée développe la démarche entamée auprès de nombreuses formations dans l'enseignement supérieur et témoigne auprès de ses collègues de structures culturelles :

- Prise de parole au séminaire « accessibilité du patrimoine » le 9 juin 2015 au château des ducs de Bretagne à Nantes. Organisé par L'école de design Nantes Atlantique pour ses étudiants et les professionnels de la région. Public de 150 personnes.

Publication de l'étude de cas du musée sur le site internet : http://www.accessibilite-[patrimoine.fr/fr/cas\\_pratiques/54](http://www.accessibilite-patrimoine.fr/fr/cas_pratiques/54-musee-des-beaux-arts-de-quimper.html)-musee-des-beauxarts-de-[quimper.html](http://www.accessibilite-patrimoine.fr/fr/cas_pratiques/54-musee-des-beaux-arts-de-quimper.html) 

- Témoignage auprès des étudiants du projet tutoré « Préconisations pour rendre le musée des beaux-arts de Brest accessible » du Master 2 « Gestion des Patrimoines architecturaux et artistiques » *s*e l'IUP patrimoine de Quimper et réponse à de nombreux questionnaires par mail et rdv téléphoniques pour des étudiants au niveau national.

- Présentations du projet au groupe de médiateurs culturels de musées labellisés « Musées de France » du Finistère puis de Bretagne (8 mars 2016 au musée de Préhistoire de Carnac).

- Intervention à la journée « Culture, handicap et numérique » au muséum d'histoire naturelle de Toulouse, dans le cadre du « Tour de France de l'accessibilité numérique » organisée par l'association Braillenet (1<sup>er</sup> avril 2016).

- Intervention à l'Atelier #32 de CLIC France sur le thème « Les nouveaux outils numériques pour favoriser l'accessibilité des musées et monuments » à la Cité des sciences et de l'industrie de Paris (31 mai 2016).

- Intervention au musée Picasso d'Antibes pour « La médiation dans les musées à l'attention des personnes en situation de handicap » (17 novembre 2016)

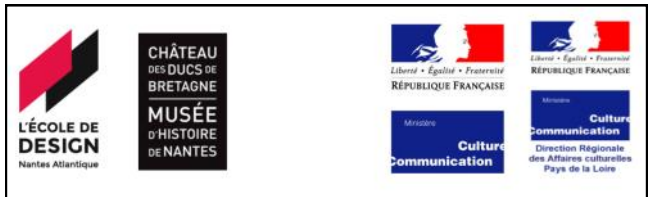

Séminaire Accessibilité du patrimoine, Château des Ducs de Bretagne - Musée d'histoire de Nantes, 9 juin 2015

En 2015, l'accessibilité des établissements culturels et patrimoniaux commence à se concrétiser. Les travaux des étudiants du cycle Master Ville durable de L'Ecole de design Nantes Atlantique ainsi que les études de cas présentées sur le site www.accessibilite-patrimoine.fr - soutenu par le Ministère de la culture et de la communication - montrent la richesse des approches. Comment combiner accessibilité physique et accessibilité aux contenus ? Comment l'accessibilité vient en renfort de l'offre culturelle ?

Sur le site exceptionnel du Château des ducs de Bretagne - musée d'histoire de Nantes (deux fois primé au titre du prix Patrimoine pour tous, patrimoine pour chacun), cette journée d'études s'articule autour de cas pratiques pour engager la discussion et faire de l'objectif d'accessibilité dite "universelle" une réalité.

- Sensibilisation au niveau de la DRAC Bretagne et de l'Inspection académique du Finistère.

De son côté, Art'hand'co a été démarché par un groupe d'élèves en terminale ST2S au lycée Chaptal de Quimper qui a présenté le projet au bac 2016.

# 4. Participation à la 3<sup>e</sup> édition de « Talents croisés »

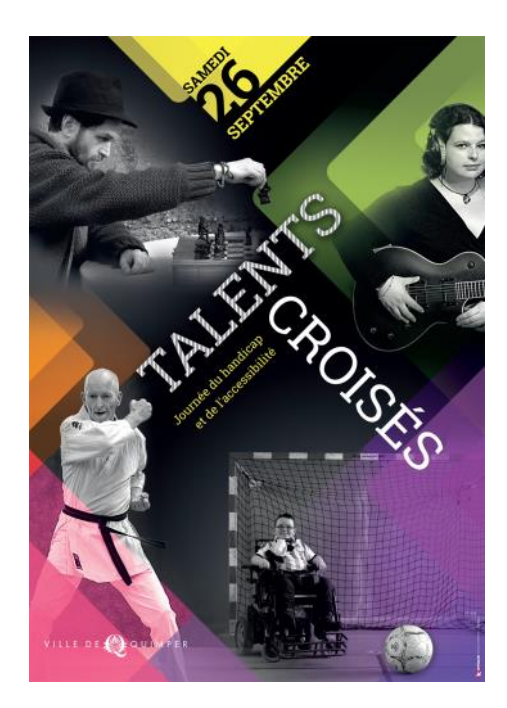

La Ville de Quimper a organisé pour la troisième fois une journée de sensibilisation au handicap et à l'accessibilité, lors de laquelle le musée a présenté à l'essai l'ensemble de ses dispositifs d'accessibilité généralisée.

Samedi 26 septembre 11h-17h Place Saint-Corentin, Quimper

Cette manifestation ouverte gratuitement au public passant sur la place principale de la ville a permis en outre de prendre contact avec une trentaine d'associations représentées dans le domaine du handicap.

Art'hand'co et le musée ont tenu un stand qui a vu passer de nombreux élus de la mairie ainsi que du conseil départemental du Finistère et même un député.

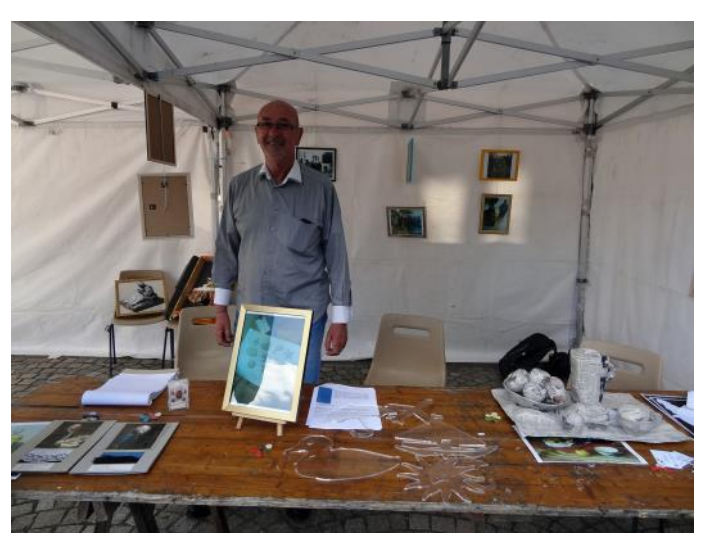

Stand avec les outils conçus et quelques photos du projet

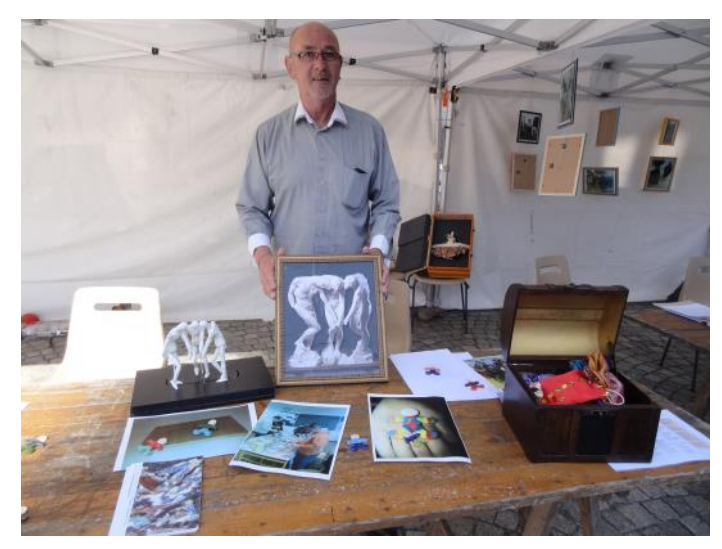

# 5. Expositions d'art'hand'co

# **a- Chez « Métro » à Ergué-Gabéric**

otre force

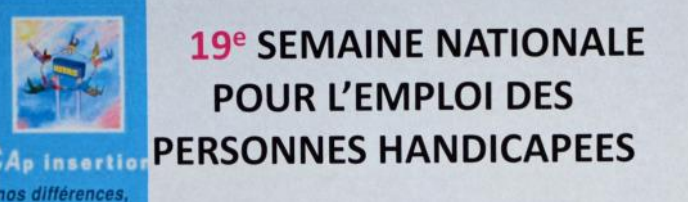

# **DU 16 AU 22 NOVEMBRE 2015**

### LE PROGRAMME DE LA SEMAINE

**EXPOSITION D'ŒUVRES D'ART et ATELIERS** Mercredi matin : atelier dessin Jeudi matin: présentation atelier danse Vendredi matin: présentation atelier céramique par ART 'HAND CO

Art'hand'co a animé des demi-journées dans le magasin « Métro » dédié aux commerçants de l'alimentation. Des dessins des adultes de l'ESAT faisant référence à des œuvres du musée ont été présentés sur des comptoirs tandis que les adultes ont invité les clients à venir dessiner avec eux.

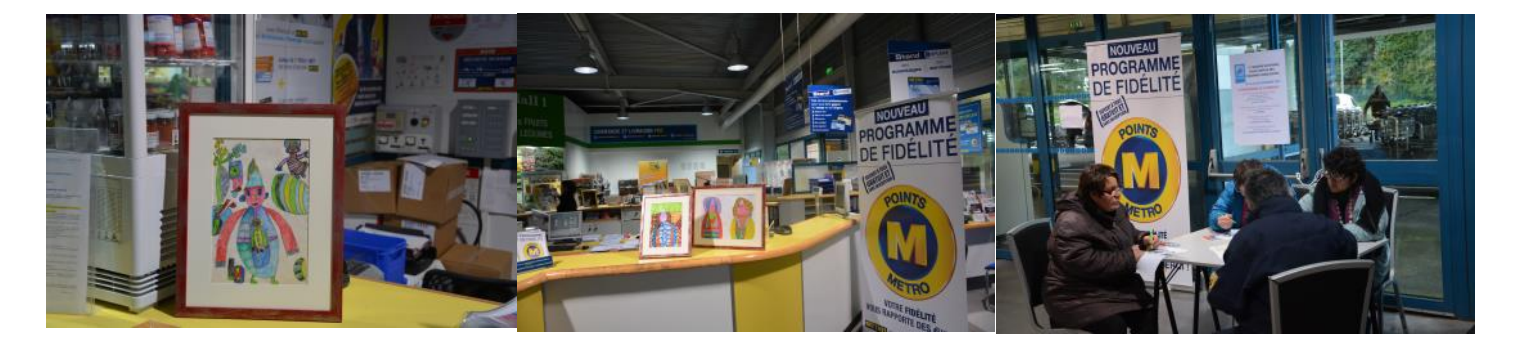

# **b– A la médiathèque de Plozévet**

Prêt de l'outil pédagogique de la Bigoudène pour l'été (3 mois)

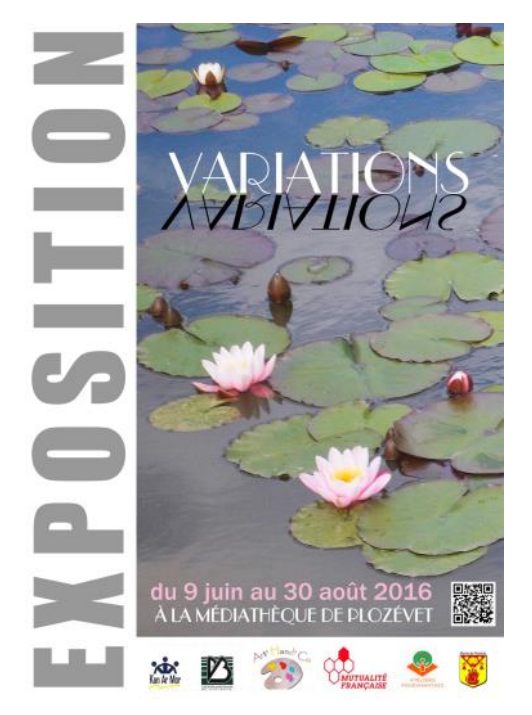

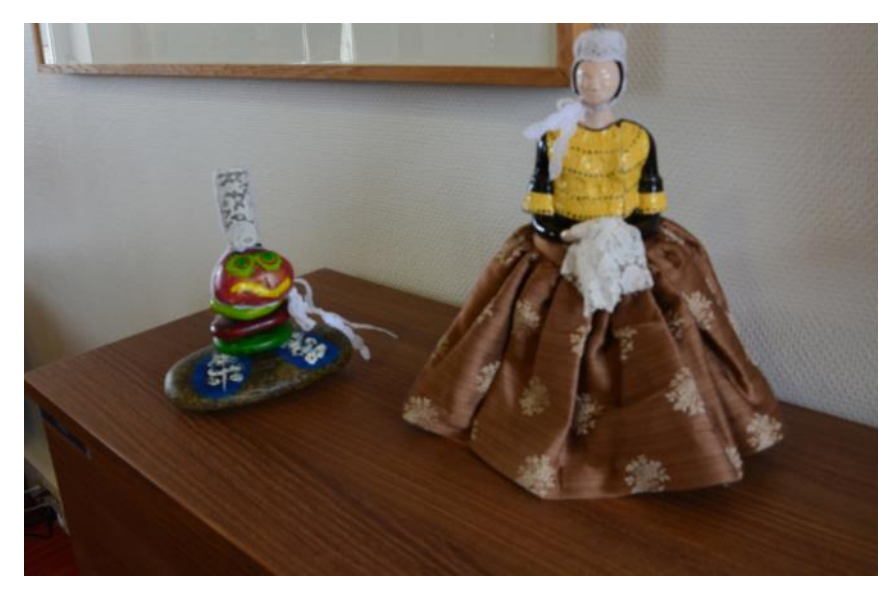

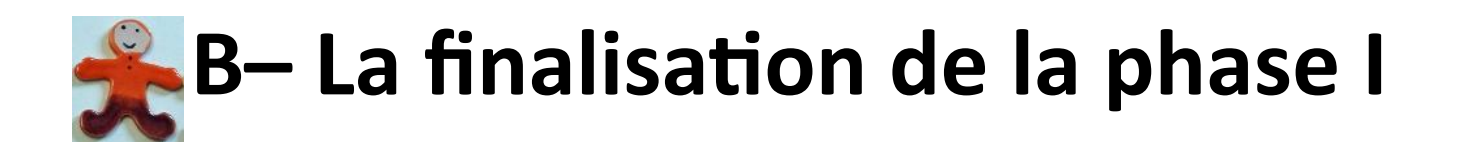

Certaines opérations initiées en phase I (voir dossier référent) ont été achevées au dernier trimestre 2015.

# **1. Test des outils créés par les guides**

Les 7 outils manipulables (le 8<sup>e</sup> est la vidéo de Téo mise sur le web et diffusée sur l'écran d'accueil du musée ) ont été remis aux guides fin juin 2015. La période des visites de groupes revenant avec la rentrée, il a été laissé quelques mois aux guides pour s'en saisir et les tester auprès des personnes en situation de handicap et des scolaires. Un bilan sera effectué en début d'année. Les outils sont-ils adaptés ? Ont-ils été fragilisés ? Lesquels servent le plus ?

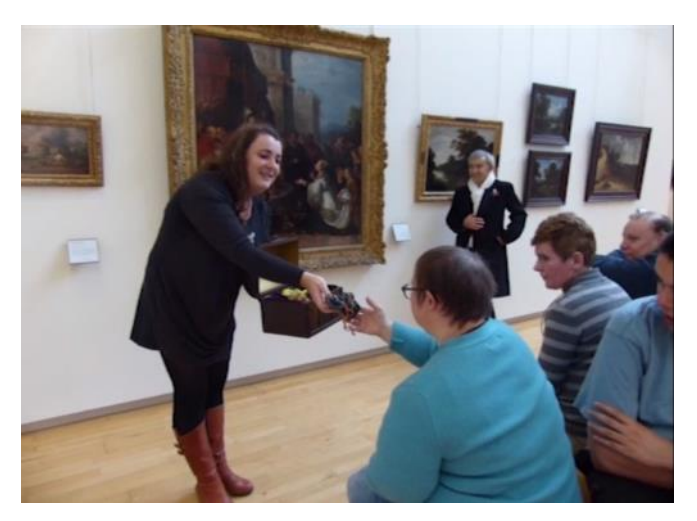

Test de l'outil odorant autour de *La Reine de Saba*.

# **2. La production massive de la broche Téo**

Face au succès de la broche, une commande de 100 exemplaires a été réalisée pour que chaque participant en ait une, pour les surveillants et guides du musée, pour les personnes sensibilisées au projet. L'opération peinture des Téo a été l'occasion de rencontres entre adultes et enfants à Fouesnant où se situe l'atelier céramique.

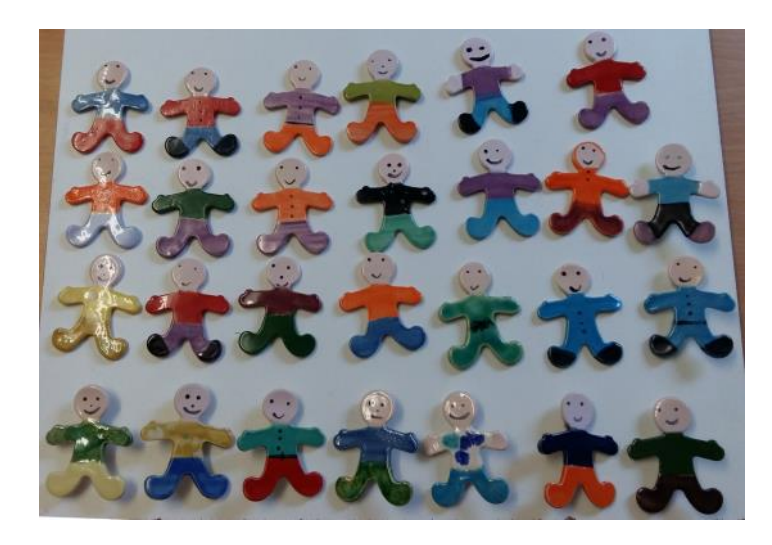

# **3. Les remises de prix**

Certaines candidatures à des prix et récompenses ont été rendues avant juin 2015 et n'ont trouvé leur aboutissement qu'au dernier trimestre de l'année. C'est le cas du prix de la fondation Sncf, catégorie "Vivre ensemble en partageant nos différences" ou du prix « Patrimoines pour tous » du ministère de la Culture et de la Communication qui récompense l'ensemble des actions d'accessibilité du musée.

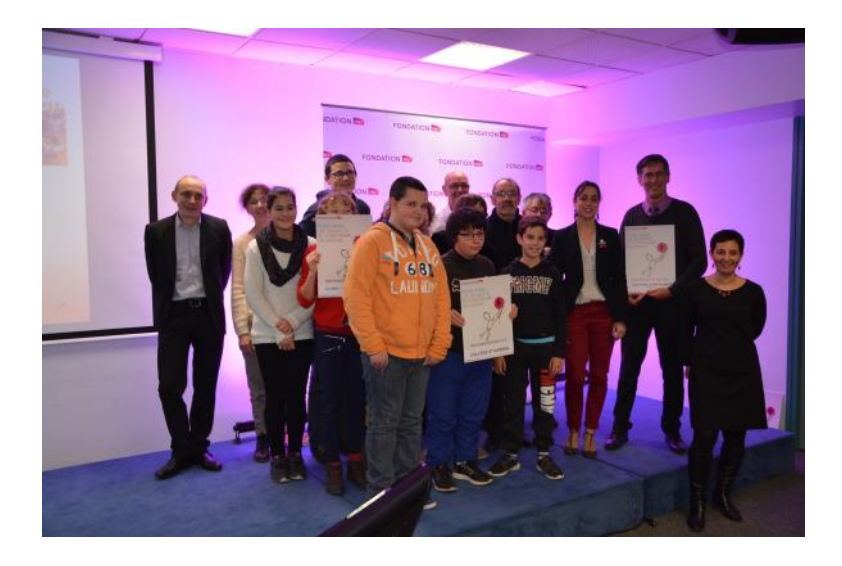

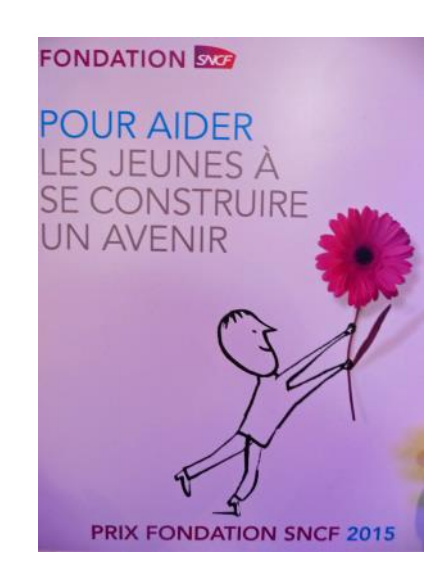

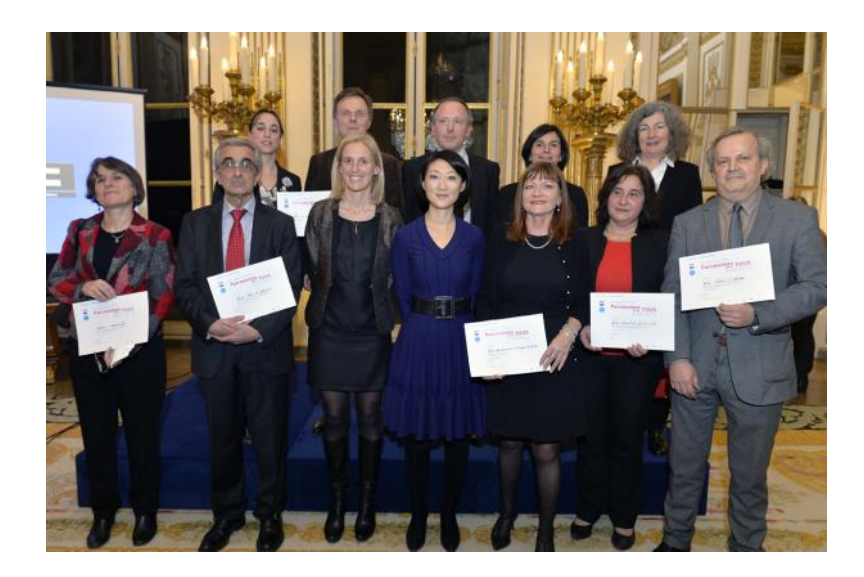

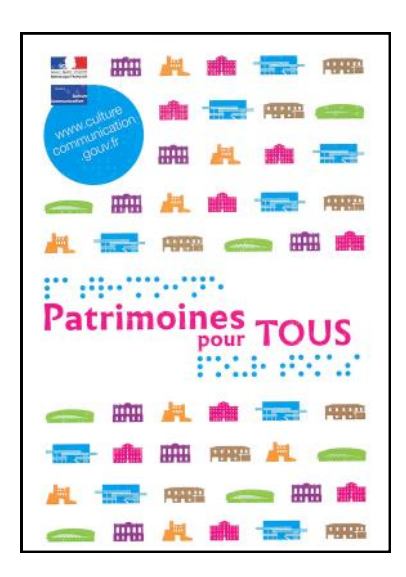

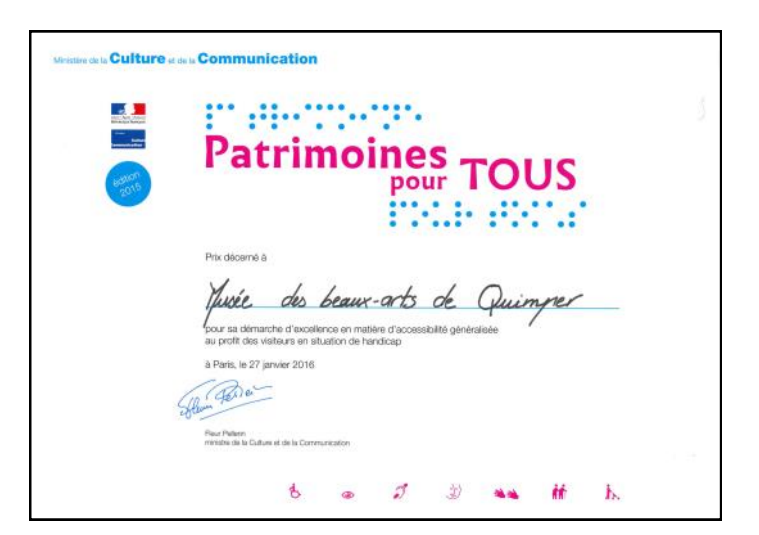

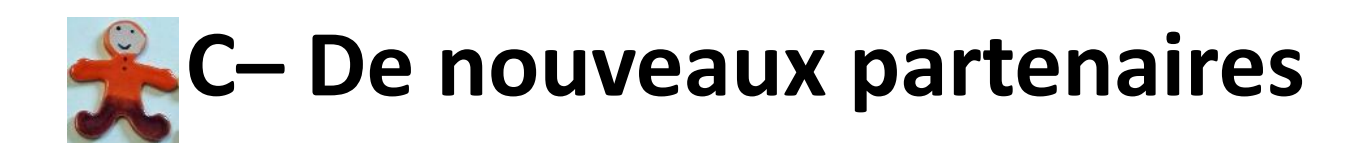

La démarche de « L'art par tous les sens » ayant convaincu : 3 nouveaux partenaires se sont ajoutés aux précédents pour cette seconde phase.

1. **L'atelier alterné de l'ESAT de Cornouaille de Concarneau** qui appartient au collectif art'hand'co : 6 adultes. Encadrantes : Christine Volant et Fanny Leneveu

2. **L'accueil de jour « Le Penty » de l'association « Les ateliers fouesnantais » de Fouesnant** qui appartient au collectif art'hand'co : 6 jeunes adultes ayant plus de difficultés que des personnes aptes à travailler en ESAT. Encadrante : Hélène Le Formal-Corbel. L'accueil de jour avait déjà activement participé à la phase I pour l'élaboration de l'outil lié à l'œuvre de Quillivic et pour la création de la version céramique de Téo.

3. **Le dispositif-relais du collège Saint-Yves de Quimper**. Enseignant : Philippe Corre. Cette classe recueille au fur et à mesure de l'année scolaire des élèves en décrochage pour fonctionner uniquement sur des projets. Au début de l'année scolaire, le dispositif-relais compte 3 élèves. Le dispositif s'insère dans le projet uniquement pour les outils vidéo.

Pour rejoindre les équipes de la phase I du projet et comprendre le fonctionnement de « L'art par tous les sens », ces groupes ont bénéficié de plusieurs visites guidées : visite de présentation des outils et œuvres précédemment conçus, visites de découverte du musée en compagnie des divers partenaires.

### Le contenu de la phase II

Pour cette nouvelle phase du projet, il a été décidé de développer l'outil vidéo avec le tournage de 4 courts documentaires et de réaliser 6 outils pédagogiques d'ici à la fin de l'année scolaire : 3 commandes par classe soit 2 réalisations par groupe d'adultes.

### Bilan

3 vidéos ont été réalisées et des pistes d'outils ont été amorcées. En effet, les 2 classes ULIS ont vu leurs effectifs augmenter, ce qui a entravé le bon déroulement du projet. Le groupe de l'atelier alterné de l'ESAT de Cornouaille de Concarneau est parti en retraite au 31 décembre 2015. Il a fallu quelques mois avant qu'un nouveau groupe ne soit formé. Les objectifs ont donc été révisés à la baisse.

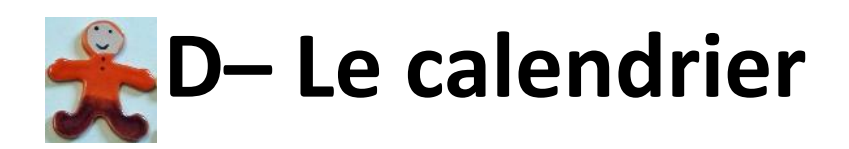

### **Année 2015**

## **4 e trimestre 2015**

Tenue d'un stand place St-Corentin à la journée du handicap « Talents croisés » : 26 septembre Visite guidée pour l'ESAT de Concarneau : présentation des œuvres retenues l'an passé en regard de l'outil produit : 28 septembre

Tournage vidéo « Les réserves » au musée (Dispositif-relais de Saint-Yves) : 5 octobre

Visite guidée pour l'accueil de jour de Fouesnant : présentation des œuvres retenues l'an passé en regard de l'outil produit : 5 octobre

Visite guidée découverte pour l'ULIS St-Gabriel de Pont-l'Abbé et l'ESAT de Concarneau : 8 octobre Visite guidée découverte pour l'ULIS St-Yves de Quimper et l'ESAT de Plonéour : 9 octobre

Vernissage de l'exposition « Le Journal des collections » : présence de l'ESAT de Plonéour : 5 novembre

Visite guidée découverte pour l'ULIS St-Gabriel de Pont-l'Abbé et l'accueil de jour de Fouesnant : 6 novembre

Suite du tournage vidéo « Les réserves » au musée (Dispositif-relais de Saint-Yves) : 12 novembre

L'ULIS St-Gabriel de Pont-l'Abbé se rend à l'accueil de jour de Fouesnant pour peindre des Téo : 13 novembre

Tournage vidéo « Le retour de Jean-Marie de Silguy » au musée (ESAT Plonéour et Concarneau et accueil de jour de Fouesnant) : 16 novembre

Tournage vidéo « Chacun cherche son chat » au musée (ESAT Plonéour et ULIS Saint-Yves) : 17 novembre Animations chez Métro (ESAT Plonéour et accueil de jour de Fouesnant) : 18 et 20 novembre

Visite guidée découverte pour l'ULIS St-Yves de Quimper et l'ESAT de Concarneau : 20 novembre Montage du film « Le retour de Jean-Marie de Silguy » et « Chacun cherche son chat » à la maison des associations de Quimper avec l'ESAT de Plonéour : 25 novembre

Visite guidée découverte pour l'ULIS St-Gabriel de Pont-l'Abbé et l'ESAT de Plonéour : 26 novembre Visite guidée découverte pour l'ULIS St-Yves de Quimper et l'accueil de jour de Fouesnant : 27 novembre Remise du prix de la fondation SNCF à Brest (ULIS St-Yves et St-Gabriel et ESAT Plonéour) : 17 décembre

# **Année 2016**

# **1 er trimestre 2016**

Galette des rois avec les ESAT de Plonéour et de Concarneau et l'accueil de jour de Fouesnant : 6 janvier Remise du prix « Patrimoine pour tous » au ministère de la Culture : 27 janvier

Remise du Trophée de la vie locale du Crédit agricole de la caisse locale de Plonéour : 20 février Rencontre des élèves en terminale ST2S au lycée Chaptal de Quimper avec l'ESAT de Plonéour : 23 février Remise du Trophée de la vie locale du Crédit agricole de la caisse locale de Concarneau : 26 février Visite libre de la classe ULIS du collège St-Yves de Quimper : 3 mars

Remise du Trophée de la vie locale du Crédit agricole de la caisse locale de Fouesnant : 4 mars Journée rencontre au collège St-Gabriel de Pont-l'Abbé entre les 2 classes ULIS et l'ESAT de Plonéour : 17 mars

# **2 e trimestre 2016**

Tournage de la vidéo d'après Gudin au lycée le likes de Quimper avec l'ESAT de Ploénour et la classe ULIS du collège St-Yves : 16 juin

Bilan de l'année avec les partenaires « adultes » : 7 juin

Bilan de l'année scolaire entre tous les partenaires : 29 juin

Visite guidée de l'exposition « Autoportraits du musée d'Orsay » pour l'ESAT de Plonéour : 19 juillet

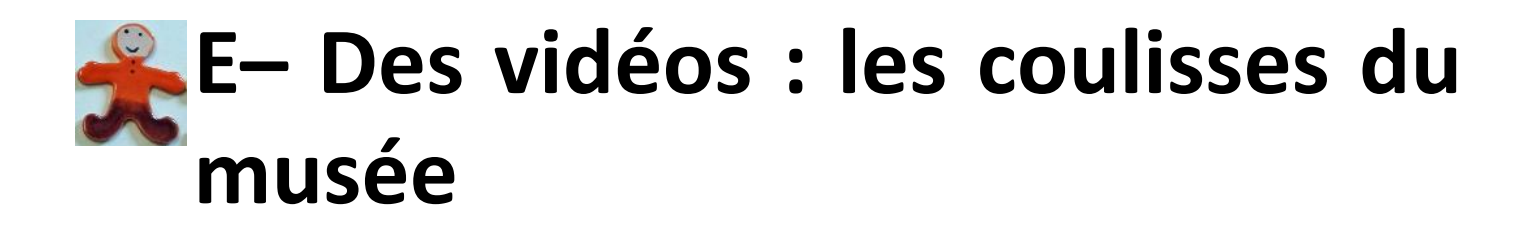

L'outil vidéo, diffusable facilement sur le web, est développé dans cette seconde phase du projet pour servir la communication de la démarche entamée.

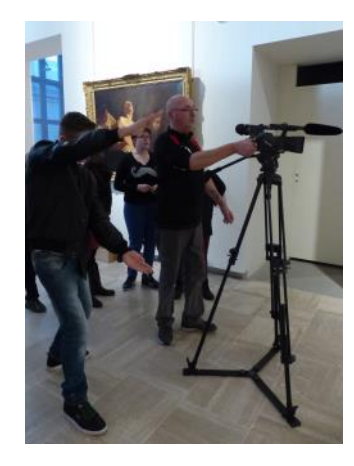

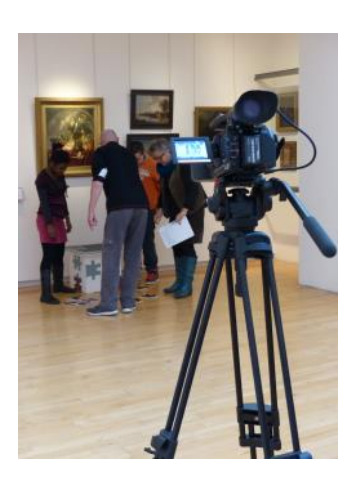

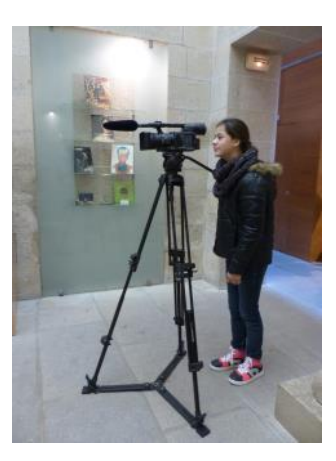

# 1. Dans les réserves avec la conservatrice

Les 3 élèves du dispositif-relais du collège Saint-Yves de Quimper sont épaulés par le vidéaste Régis Fort pour réaliser un documentaire sur les réserves peintures du musée des beaux-arts de Quimper. Ils ont interviewé et appris à filmer Sophie Kervran conservatrice. Vidéo sous-titrée de 6 min 30 montée par Chantal Guezenoc de Ouest-reporter.

**Vidéo téléchargeable sur : http://bit.ly/2eJV26o**

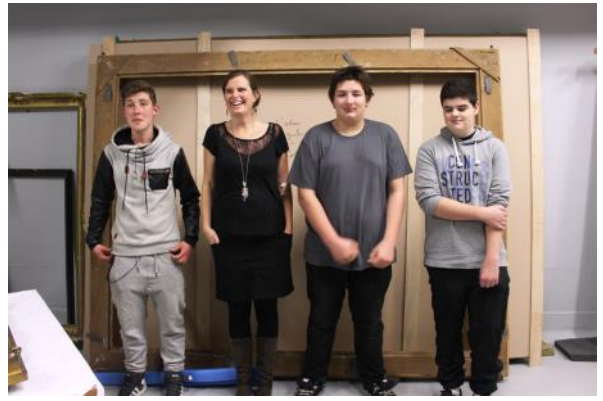

Les élèves autour de Sophie Kervran en réserves

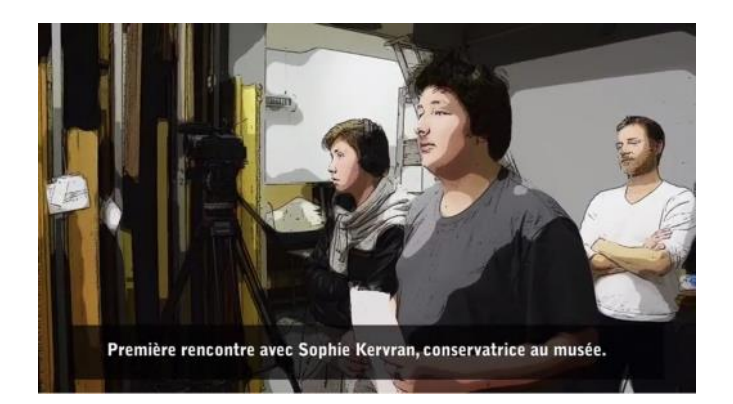

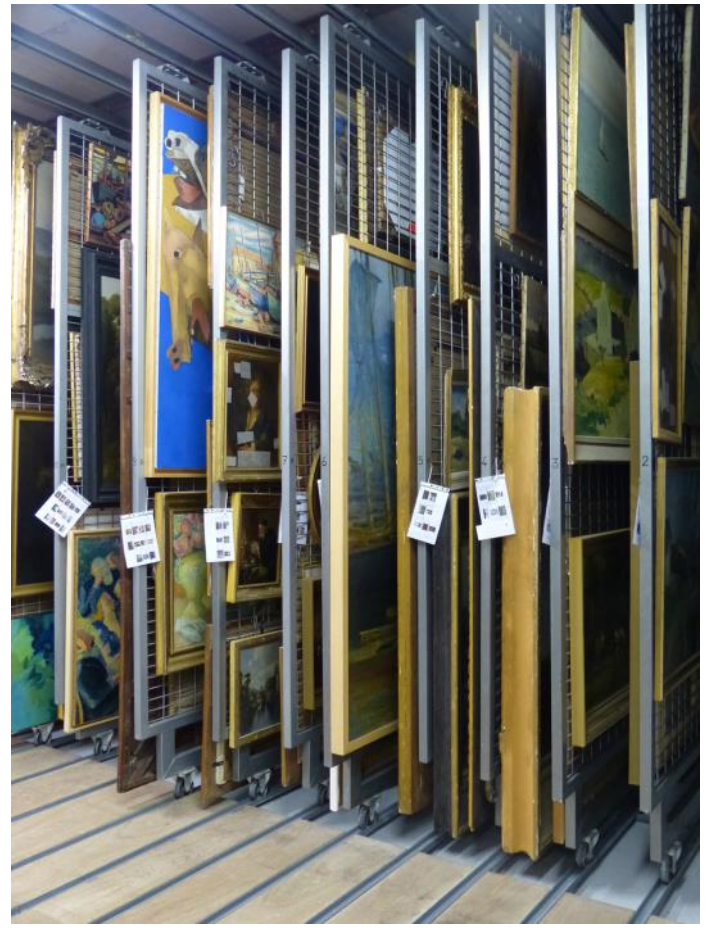

Les grilles de stockage des peintures 16

# 2. « Le retour de Jean-Marie de Silguy » ou les métiers « visibles » du musée

Les adultes des ateliers alternés des ESAT de Plonéour et de Concarneau et de l'accueil de jour de Fouesnant ont tourné une vidéo sur les métiers que l'on peut voir au musée en tant que visiteur : l'agent d'accueil, le surveillant de salles, le guide-conférencier et l'agent de boutique. Ils ont imaginé que le donateur fondateur du musée revenait à la vie en sortant de son tableau 150 ans plus tard. Jean-Marie de Silguy vient à la rencontre des employés qui racontent chacun leurs tâches.

Cela a permis aux nouveaux-venus de se familiariser avec l'équipe du musée. La vidéo de 4 minutes a été montée professionnellement par Jérôme Classe du pôle matériel de la maison des associations de Quimper. Elle est sous-titrée pour une lecture possible par des personnes malentendantes.

**Vidéo téléchargeable sur : https://youtu.be/x2Tm7CwwGRU**

Les métiers du musée ou le retour de Jean-Marie De Silguy!

Page d'accueil de la vidéo

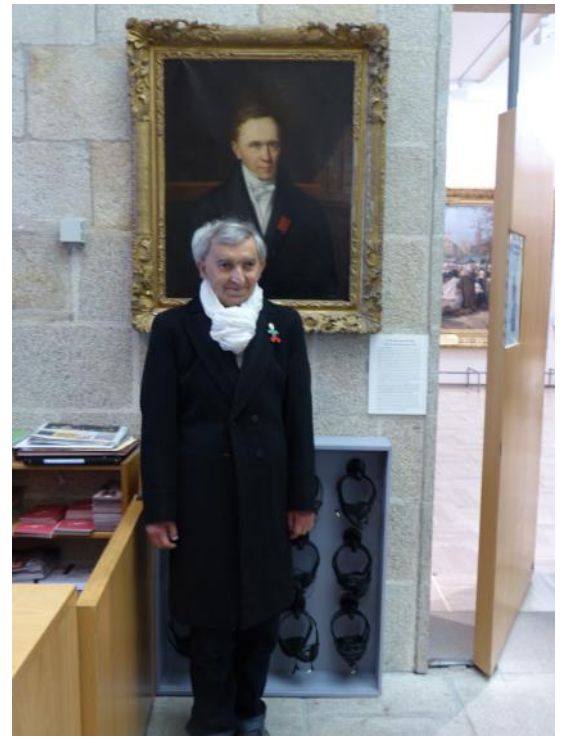

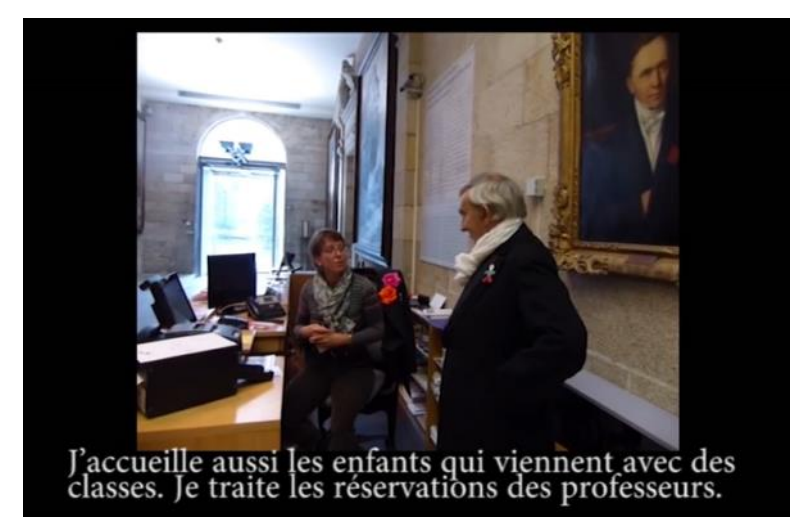

L'acteur interprétant Jean-Marie de Silguy devant le portrait de celui-ci à l'accueil 17

# 3. « Chacun cherche son chat » ou les métiers « invisibles » du musée

Les adultes de l'atelier alterné de l'ESAT de Plonéour et les élèves de la classe ULIS du collège Saint-Yves de Quimper ont tourné une vidéo sur les métiers que l'on ne peut pas voir au musée en tant que visiteur : le restaurateur de cadre/encadreur, le conservateur, la médiatrice culturelle, la documentaliste, la récoleuse et le responsable technique. Ils ont imaginé qu'un extra-terrestre se posait sur les toits du musée et effrayait un chat qui se reposait devant une fenêtre entrouverte des bureaux. Le chat se faufile à l'intérieur du musée dans des endroits non accessibles au visiteur. Elèves et adultes partent à la recherche de l'animal facétieux et découvrent ainsi les employés du musée ainsi que des lieux « secrets » du musée : la bibliothèque de la conservation, la réserve arts graphiques, le bureau du directeur, la cuisine, etc.

La vidéo de 15 minutes a été montée par Jérôme Classe du pôle matériel de la maison des associations de Quimper. Elle est sous-titrée pour une lecture possible par des personnes malentendantes. **Vidéo téléchargeable sur : https://youtu.be/N\_4QkF0OQHc**

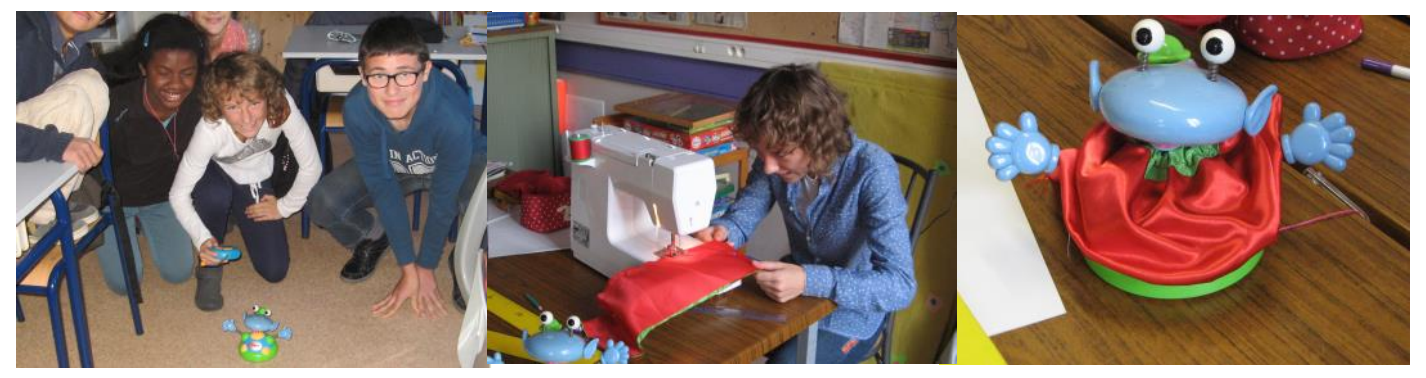

Les élèves ont fait un atelier couture pour habiller un robot servant d'extra-terrestre. Le robot avant/après.

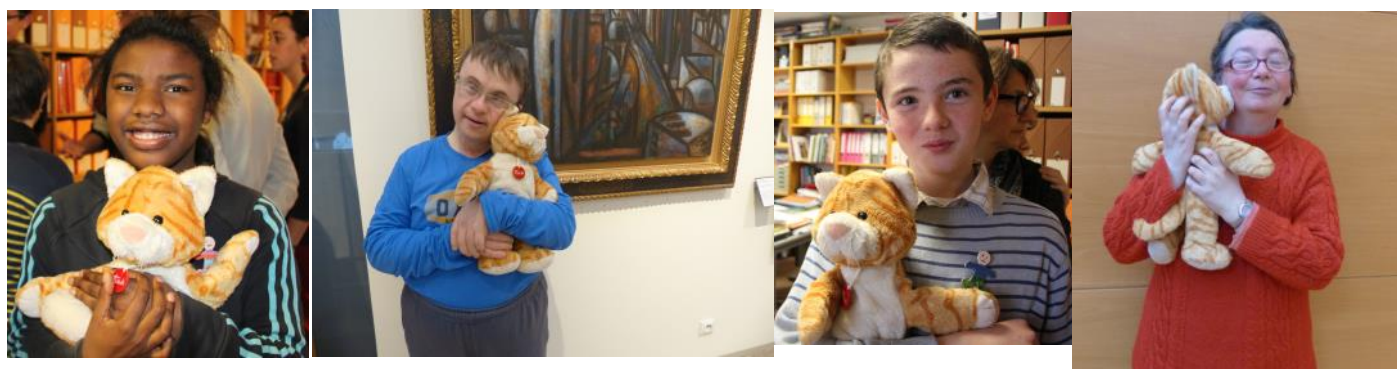

Elèves et adultes une fois le chat retrouvé !

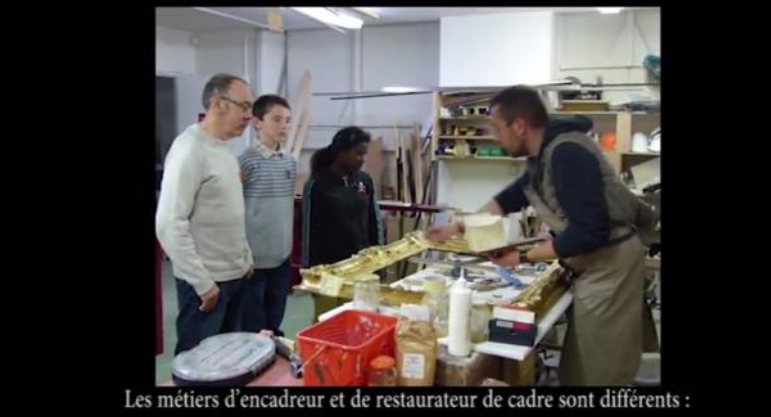

l'encadreur fait des cadres neufs et le restaurateur répare des anciens cadres qui ont vécu.

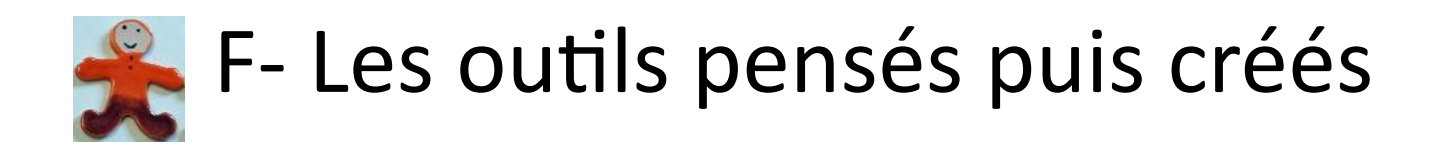

Un choix de 4 œuvres : 2 marines et 2 portraits, traversant les époques du 17<sup>e</sup> au 20<sup>e</sup> siècle, provenant des écoles hollandaises , françaises et d'inspiration bretonne.

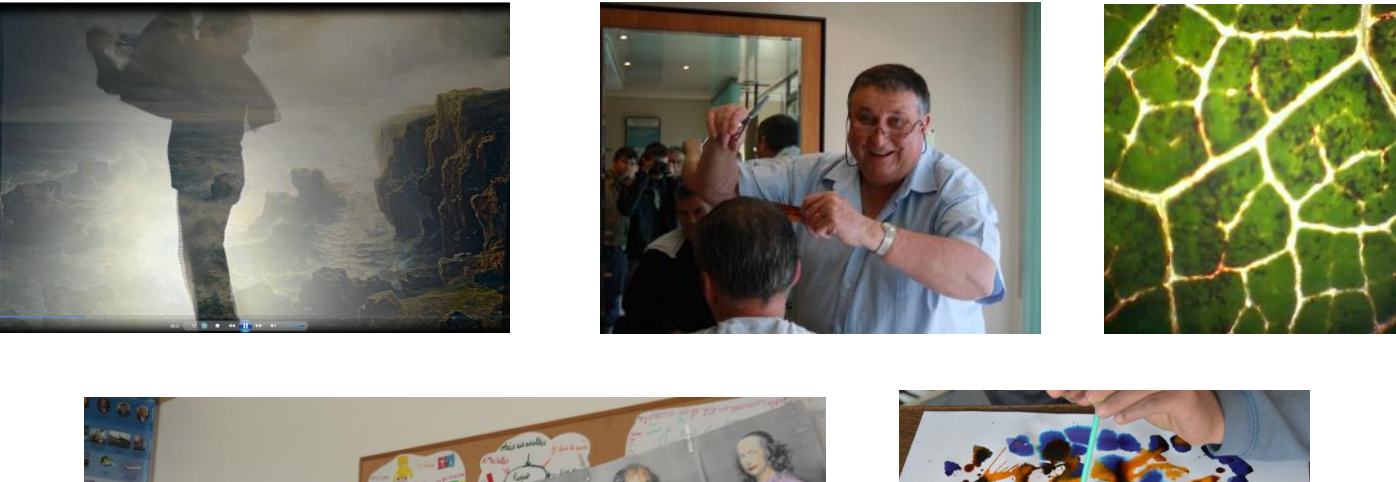

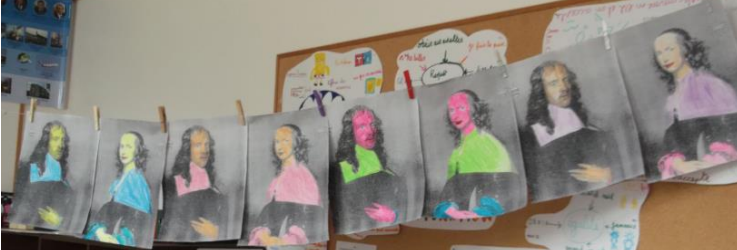

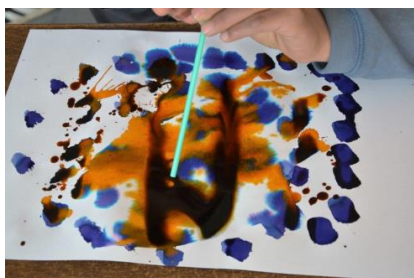

# Le choix du collège Saint-Yves de Quimper

## **Théodore Gudin**

(Paris, 1802-Bologne-sur-Seine, 1880)

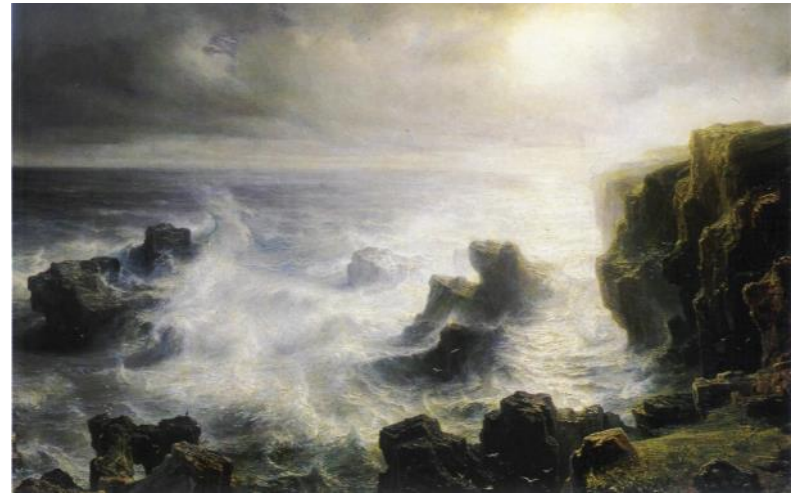

*Tempête sur les côtes de Belle-Ile*, 1851 Huile sur toile, 1.32 x 2.02 m Dépôt de l'Etat de 1896, transfert de propriété de l'Etat à la ville de Quimper en 2013 1<sup>er</sup> étage — peinture française du XIX<sup>e</sup> siècle — salle 18

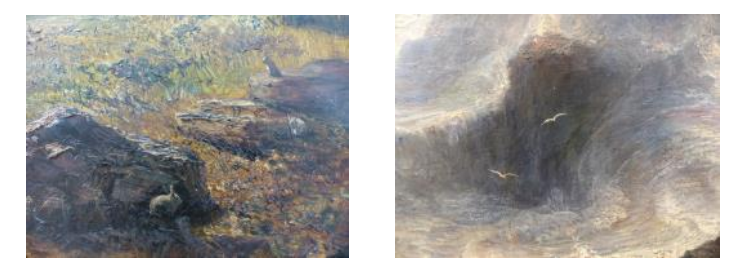

#### L'artiste

Gudin est le plus célèbre mariniste de la première moitié du XIX<sup>e</sup> siècle. Elève de Girodet, de Gros puis de David, il se spécialise dans les combats navals et scènes de naufrage après avoir servi durant trois années dans la marine américaine. Le Salon de 1827 lui apporte la célébrité et le début des honneurs. En pleine période romantique, les marines aux sujets dramatiques obtiennent un grand succès et Gudin succédant aux Vernet, Ozanne, Gilbert ou Huet, se place au premier rang. Louis-Philippe, qui l'a nommé Peintre de la Marine en 1830, multiplie les commandes, tout comme le Tsar de Russie ou le Roi de Prusse. Celle en 1837 de quatre-vingt-dixsept tableaux illustrant les hauts faits de la Marine française, destinés au musée historique de Versailles, constitue l'un des sommets de cette carrière exceptionnelle.

### L'oeuvre

Afin de se documenter pour ces différentes œuvres, Gudin est venu à plusieurs reprises en Bretagne, depuis Cancale à l'est jusqu'à Brest et Camaret à l'ouest, en passant par les ports de Saint-Malo ou de Lorient. Il est vraisemblable que le séjour à Belle-Île ait eu lieu en 1851 comme l'indique la date inscrite près de la signature, qui précise même le jour (4 décembre 1851), comme pour attester du caractère exceptionnel de la tempête auquel a été alors confronté le peintre.

Pour répondre à cette commande, le peintre se souvient des écrits de Victor Hugo et de Jules Michelet et choisit d'illustrer l'affrontement éternel entre la mer, les rochers et le vent. Il choisit une falaise en Bretagne car, plus que toute autre région côtière en France, cette province est synonyme de violence et de tragédie. Le choix de Belle-Île, l'une des îles les plus sauvages de Bretagne, encore peu connue des peintres avant lui, s'inscrit parfaitement dans l'esprit romantique. Malgré l'effet saisissant d'instantané, une œuvre de cette dimension, un grand format pour une marine, n'a pas été exécutée sur le motif mais ultérieurement en atelier à Paris d'après des études dessinées et peintes. Le peintre a donc pris quelques libertés avec le paysage. Il s'agit plus d'un « souvenir » de tempête que d'une évocation précise des lieux. Gudin choisit un point de vue en surplomb afin de dramatiser la scène. Il exagère tout autant le rendu des effets colorés que la relation entre la hauteur des vagues et celle de la falaise. L'immensité de la mer contraste avec la petitesse des bateaux à l'horizon et des animaux qui donnent l'échelle. Le peintre a évité d'associer une scène de naufrage afin de se concentrer sur la violence des éléments. Pour cette peinture, le peintre a reçu 20000F, somme considérable à l'époque.

#### Saint-Yves de Quimper

#### Outil réalisé : une vidéo « Ballade dans la tempête »

Les élèves veulent investir de leur corps la tempête pour faire une promenade dans le tableau et ressentir les éléments déchaînés. Munis de bottes de caoutchouc, de cirés, de bonnets et écharpes ou d'un parapluie pour braver le vent et les puissants embruns, ils hantent le tableau à travers un jeu d'ombres de leurs silhouettes qui se surimposent à la toile. Ils ont aimé découvrir les animaux qui peuplent le tableau : lapins sauvages cachés derrière les rochers (qu'ils miment), cormorans et autres oiseaux marins. Ils ont invité les adultes de l'ESAT de Plonéour dans leur danse.

Les adultes de l'accueil de jour « Le Penty » de Fouesnant et ceux de l'ESAT de Plonéour, munis de dictaphones, sont allés sur le rivage enregistrer des sons typiques des rivages.

Le tournage a eu lieu dans l'amphithéâtre du lycée Le Likes à Quimper. La vidéo de 3 minutes est a été montée par Jérôme Classe du pôle matériel de la maison des associations de Quimper.

#### **Vidéo téléchargeable sur :<https://youtu.be/iLFx6ijdzOM>**

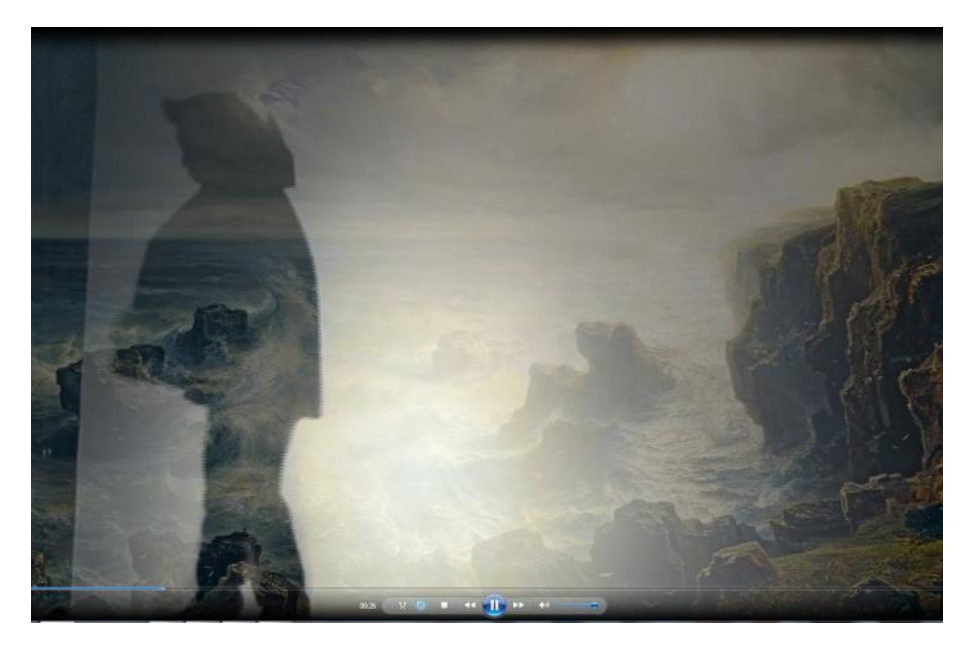

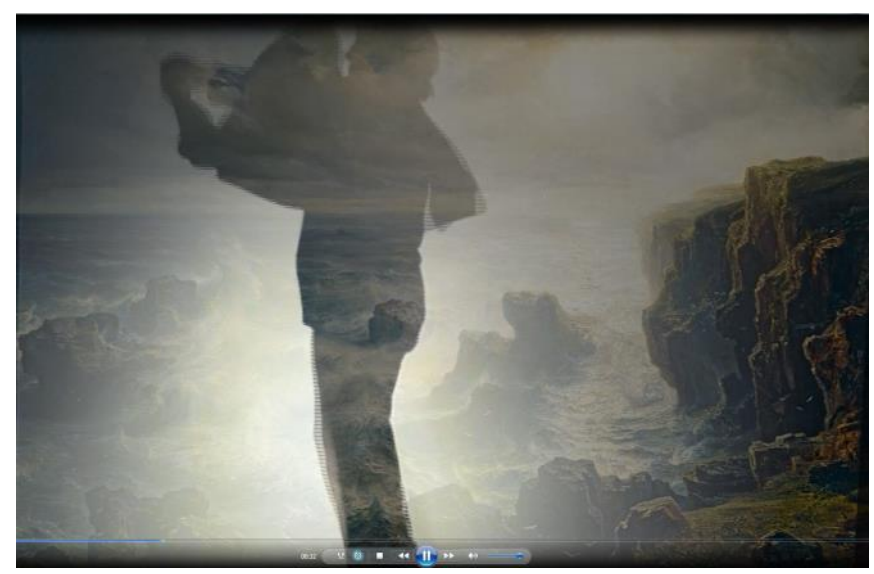

# Le choix du collège Saint-Gabriel de Pont-l'Abbé

### **Pierre-Charles Trémolières**

(Cholet, 1703 - Paris, 1739)

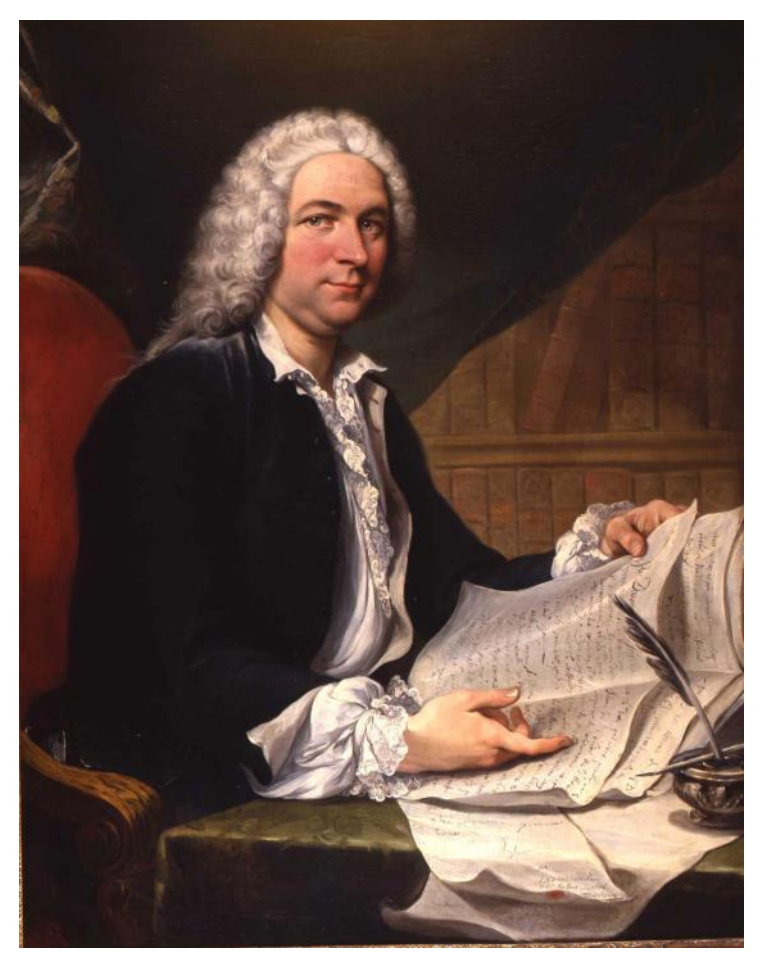

#### L'artiste

Orphelin, Trémolières est envoyé chez un parent à Paris et entre dans l'atelier de Jean-Baptiste van Loo. Grâce à la protection du Comte de Caylus, il séjourne à Rome pendant six ans où il réussit fort bien et s'essaye à tous les genres en peinture. De retour en France, il réalise des commandes à Lyon puis revient à Paris en 1734. Il entre à l'Académie et en devient professeur en 1737.

*Portrait d'homme,* vers 1737 Huile sur toile, 100.5 x 80 cm 1<sup>er</sup> étage – France – salle 11

#### Le tableau

Ce portrait représente un homme dans son cabinet de travail. Un rideau de velours cache en partie les rayonnages d'une bibliothèque où l'on distingue le nom de Cicéron. La main du modèle repose sur une table couverte de papiers à côté d'un encrier et d'une plume. Les inscriptions sur les feuilles font penser à un acte notarié. L'homme n'est pas identifié mais le décor suggère des préoccupations intellectuelles et renvoie à un écrivain ou à un érudit. Peut-être s'agit-il du comte de Caylus, célèbre amateur et ami de l'artiste ? Bien que la perruque rattache cet inconnu au 17e siècle, son costume révèle le goût du naturel, caractéristique du 18e siècle. Il porte une tenue « négligée ». Le tissu sombre de la veste dite « habit à la française » contraste avec le blanc du jabot et de la chemise de toile fine aux manchettes bordées de dentelle de Valenciennes. La signature du peintre se trouve de façon originale sur la lettre qui se termine par « Monsieur, votre très humble et obéissant serviteur Trémolières ».

### Saint-Gabriel de Pont-l'Abbé

#### Outil réalisé : des cartes métiers

A partir du portrait de l'écrivain, les élèves ont compris que le décor, les accessoires et la tenue vestimentaire du personnage permettent d'identifier le métier de celui-ci. Ils sont allés dans leur commune rencontrer les commerçants et ont pris des photos d'eux en situation : coiffeur, boulanger, chocolatier, fleuriste, moniteur d'auto-école, opticien, professeur, designer sur tissu. 4 hommes et 4 femmes.

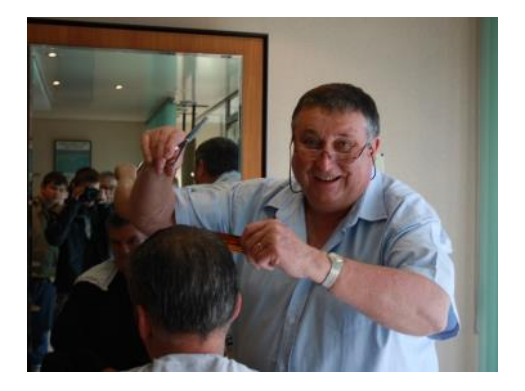

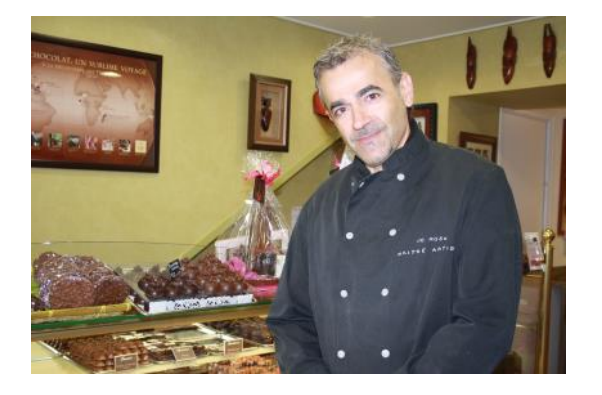

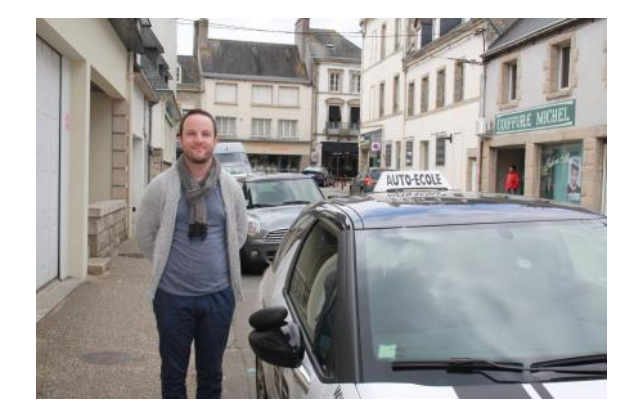

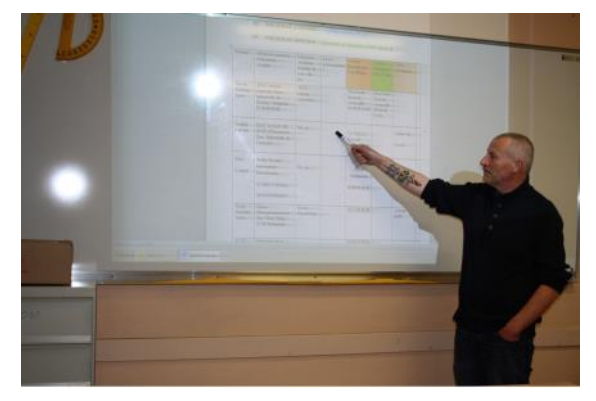

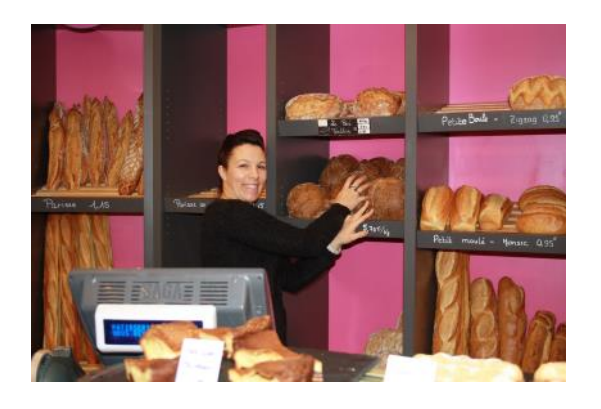

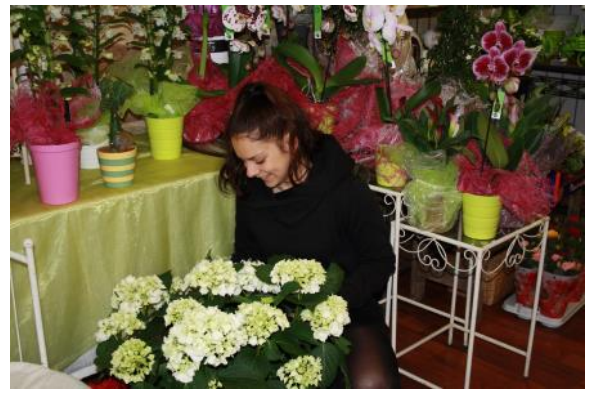

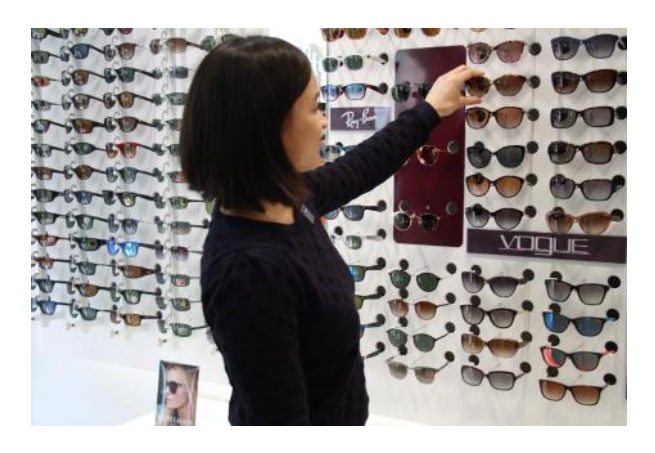

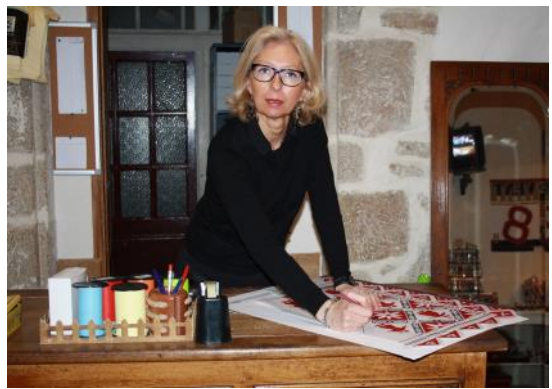

# Saint-Gabriel de Pont-l'Abbé

## Idée en cours de réalisation

A partir du portrait de l'écrivain, les élèves ont identifié les outils d'écriture et ont écrit le mot « écrivain » avec chacun.

acrivain Growaton Evivain lative in ecrivarin écrivain acriecoin évrivain

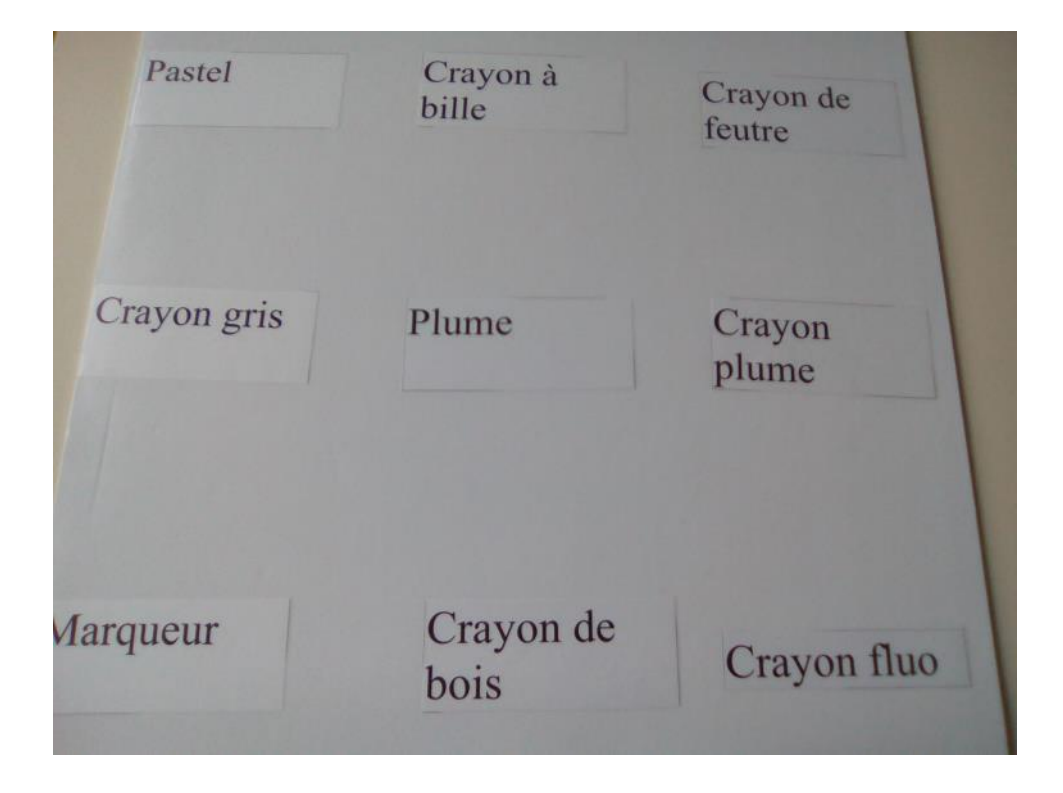

# Le choix du collège Saint-Gabriel de Pont-l'Abbé

# **Adriaen Hanneman**

(La Haye, 1604 - La Haye, 1671

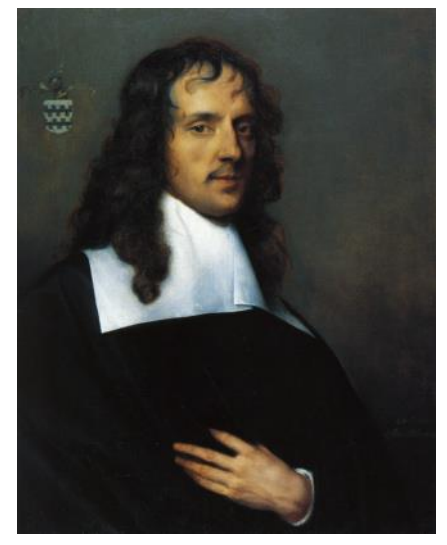

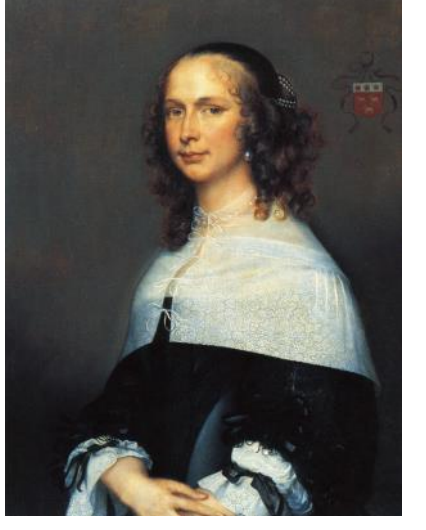

#### L'artiste

Hanneman appartient à une famille de la classe aisée de La Haye. Elève d'un portraitiste hollandais, il part pour Londres en 1626 où il reste dix ans et est influencé par Antoon van Dyck. En 1640, il s'inscrit à la guilde de La Haye. Il a pour clients des hommes d'Etat et de nombreux aristocrates. Il jouit d'une grande estime auprès de ses contemporains.

*Portrait de Nicolaes van der Haer*, 1661 *Portrait de Dana van Vrijberghe*, 1661 Huiles sur toile, 81.5 x 65.5 cm 1

 $1<sup>er</sup>$  étage—école hollandaise—salle 5

#### Les oeuvres

Grâce aux blasons, ces portraits ont pu être identifiés : Dana van Vrijberghe (morte en 1670) a épousé en 1652 Nicolaes van der Haer (1620-1708), échevin (membre du conseil municipal) de La Haye ayant rempli auparavant la même fonction à Tholen en Zélande. Nicolaes van der Haer appartenait à la haute bourgeoisie. Le couple eut cinq enfants dont trois morts en bas-âge.

Ces deux toiles sont des pendants, tableaux réalisés pour être accrochés ensemble. L'homme se tient à droite de la femme, qui se retrouve en position inférieure, car le mariage est une union dirigée par l'homme. La femme sert de faire valoir à l'époux.

Son costume est plus raffiné et agrémenté de dentelles et longs rubans. Costume et bijoux traduisent discrètement la richesse du couple. Le collet de dentelle blanche, en vogue dans ces années-là, met en valeur le visage. Noué finement cinq fois, il recouvre le cou jusqu'à la poitrine. Il laisse voir par transparence l'éclat du collier de perles, la blancheur de la peau et le haut austère de la robe de velours noir.

Les sujets posent à mi-corps dans un décor neutre, toute l'attention est centrée sur les mains et les visages ; celui de l'homme exprime la détermination. Les costumes noirs et blancs du couple, d'une relative sobriété, trahissent les valeurs d'une bourgeoisie qui rejette l'ostentation. La présence des écussons indique leur statut social. L'image que donne les modèles est celle d'un couple posé, distingué,

menant avec sérieux ses affaires. Ce sont les valeurs qui ont cours dans la Hollande du  $17<sup>e</sup>$  siècle. De 1655 à 1661, Hanneman a exécuté bon nombre de double portraits bourgeois de ce type.

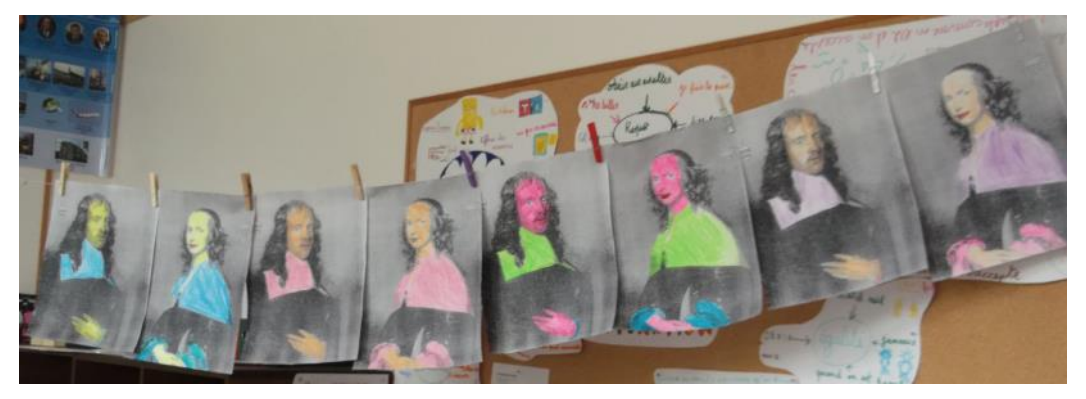

#### Idée (non retenue)

25 Les élèves ont compris que les époux étaient des pendants. Les couleurs associées noir et blanc se répondent. Ils ont colorié des reproductions dans de nouvelles versions colorées pour en faire un jeu des paires façon mémory.

**René Duvillier**  (Oyonnax, 1919–Paris, 2002)

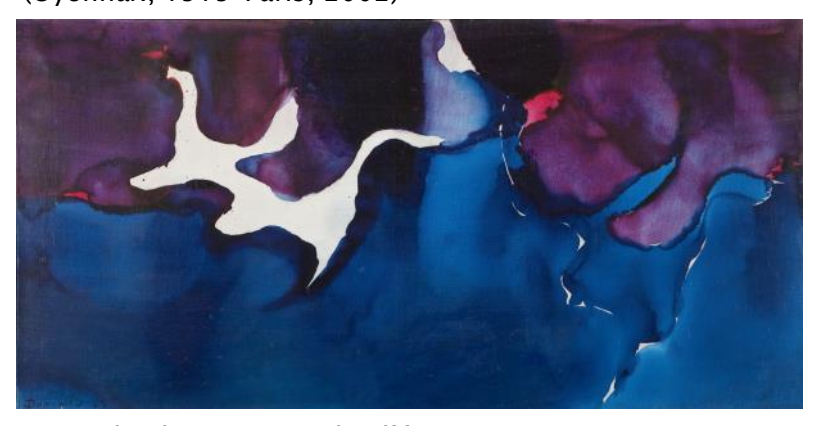

### L'artiste et l'oeuvre

« Duvillier, c'est le « poète des éléments ». Cette citation de Charles Estienne résume à elle seule l'oeuvre de Duvillier.

*De vache de mer en vache d'écume*, 1955 Huile sur toile, 40 x 80 cm 1<sup>er</sup> étage—La Bretagne au XX<sup>e</sup> siècle — salle 24

C'est en 1952 que Duvillier rencontre Charles Estienne qui vient de publier *L'art est-il un académisme ?* (1950) dans lequel il fustige l'abstraction géométrique qu'il juge froide et austère. Une grande complicité se noue entre les deux hommes et Estienne l'intègre au groupe des « peintres de la nouvelle Ecole de Paris ». Duvillier expose au musée Guggenheim de New York dans l'exposition « Younger european painters » en 1953-54. Le critique d'art Estienne, chantre de l'abstraction lyrique et Breton de cœur, invite en 1954 le peintre à Argenton sur la côte nord du Finistère, autour de Portsall. C'est sa première découverte de l'océan, découverte qui va bouleverser sa peinture. Il dira de cet événement : « J'ai trouvé le mouvement et le geste, ce fut un choc épouvantable ». Séjournant en même temps que Jean Degottex, Serge Poliakoff et Marcelle Loubchansky, bien que créant chacun en solitaire, Duvillier campe avec ses enfants sur les dunes, au plus près du sable et du fracas des vagues. Le spectacle le fascine, voire le panique, tout son corps s'émeut face à cette nature étourdissante. Il adopte alors le précepte défendu par Charles Estienne, suite à la lecture de Kandinsky, d'un art fortement lié à la nature, de la force de l'art dépendant de la force de la nature.

Dans cette huile abstraite polychrome aux dimensions modestes, Duvillier parvient à faire ressentir l'espace pictural et l'ampleur du geste. Les enroulements de bleu et violet incarnent le choc des vagues tandis que le surgissement du blanc de la réserve de la toile évoque cette obsession du gouffre, ce vertige du vide que Duvillier associe à sa quête profonde d'identité.

Telles des gouttes d'eau qui chutent et se désintègrent l'une après l'autre sur la feuille, les couleurs s'épanchent sur la toile et emportent le spectateur dans le tourbillon des embruns. Le titre sibyllin entretient le mystère et un certain onirisme : « Le spectacles de la nature externe et interne conduisent son inspiration. Voit-il des chevaux se baigner dans la mer et c'est l'équipage de Neptune qui, une nouvelle fois, sort des flots. Aperçoit-il les cornes des vaches bretonnes se profiler près du rivage, et ce sont les diables de mer qui le hantent ».

En 1955, Charles Estienne avec André Breton et Benjamin Péret présentent la première exposition personnelle de Duvillier à la galerie plutôt surréaliste « L'étoile scellée », 11 rue Pré-aux-clercs. Le peintre y présente des huiles sur toile dans lesquelles s'entremêlent, comme dans le tableau ici présenté, des aplats de bleu et de violet, ainsi que des encres intitulées « chevaux de mer » dont certaines sont aujourd'hui conservées au FRAC Bretagne. André Breton écrit alors : « ceux qui connaissent Duvillier savent que nul ne s'est penché de manière plus ardente sur le spectacle de la nature, que nul ne continue à s'y montrer plus attentif et plus poreux, que nul n'en jouit davantage : il suffit de l'entendre parler de la mer ».

Peu à peu, l'artiste s'éloigne de Charles Estienne mais l'extase éprouvée en 1954 devant le panorama grandiose de la mer continue à guider sa peinture. Contrairement à Degottex, Duvillier reviendra durant une vingtaine d'années sur cette côte finistérienne.

*De vache de mer en vache d'écume,* peint à Portsall, date de cette année 1955, fondatrice pour l'artiste. Il est exemplaire de la fascination exercée en Bretagne par le spectacle de la nature, pour reprendre les mots d'André Breton, sur Duvillier comme sur de nombreux peintres du XX<sup>e</sup> siècle.

### Saint-Gabriel de Pont-l'Abbé

#### Activité des élèves

Les élèves et adultes de l'Esat de Plonéour effectuent un atelier d'arts plastiques : diffusion des encres colorées sur du papier mouillé, dépose des couleurs au pinceau puis mélange grâce au souffle diffusé par une paille.

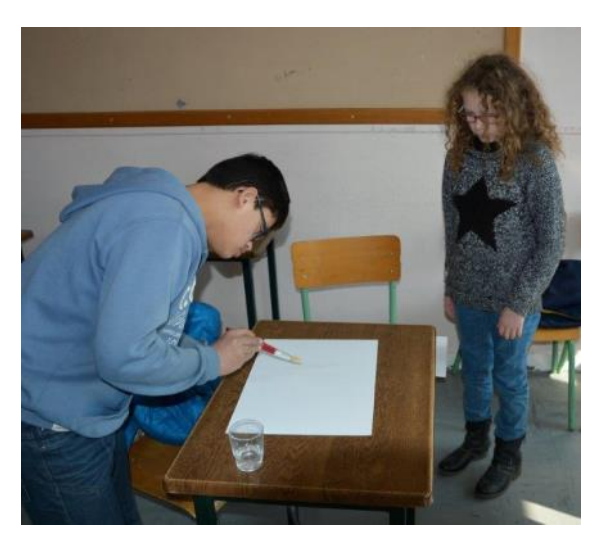

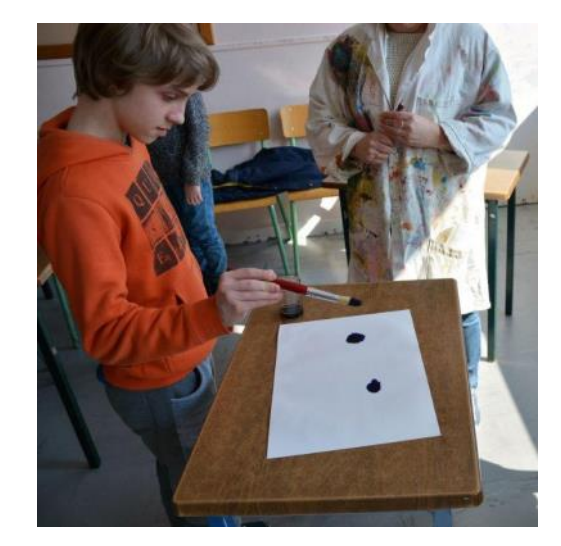

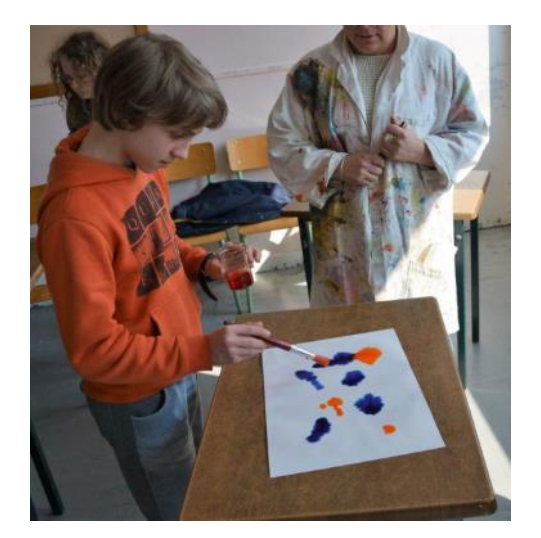

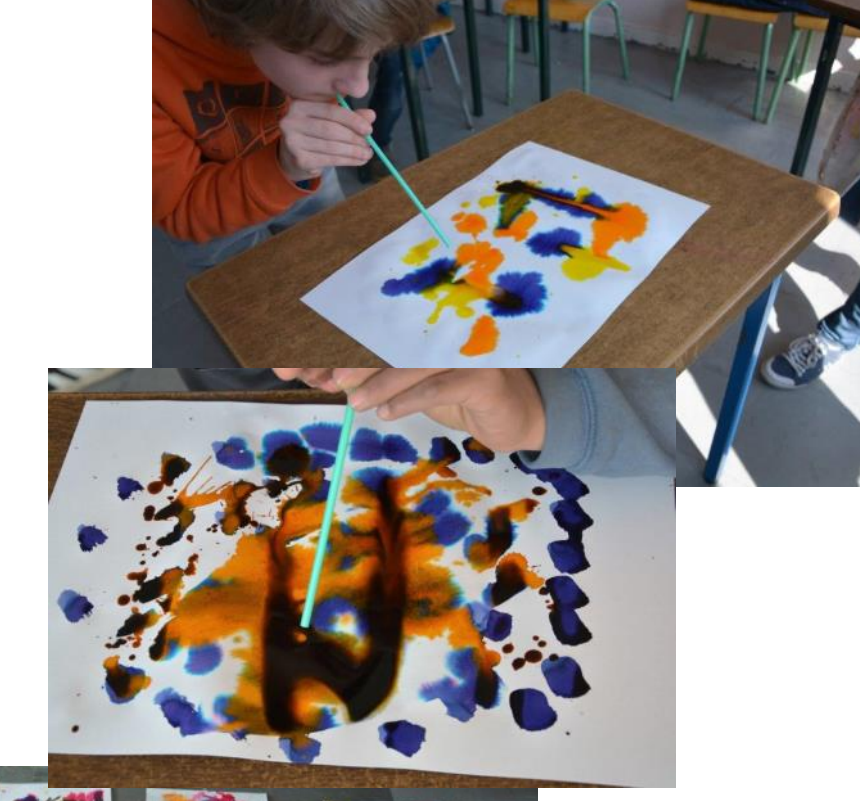

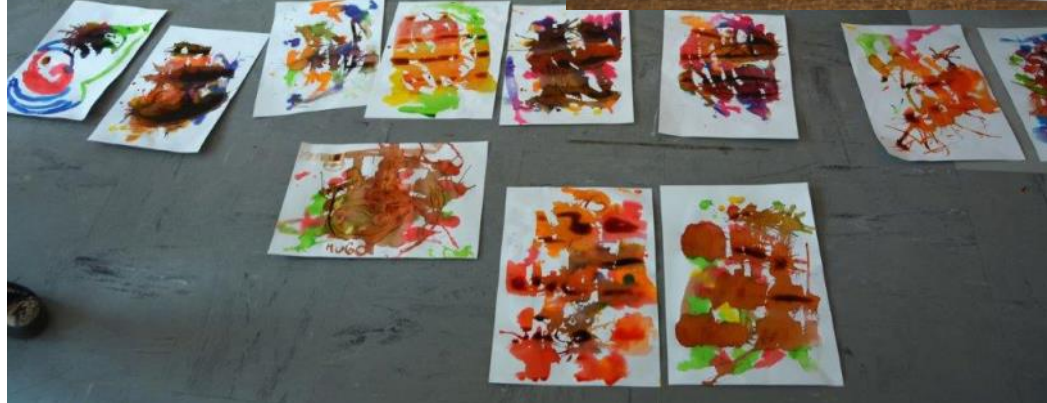

# Le choix du collège Saint-Gabriel de Pont-l'Abbé

**Jean Bazaine**  (1904-2001)

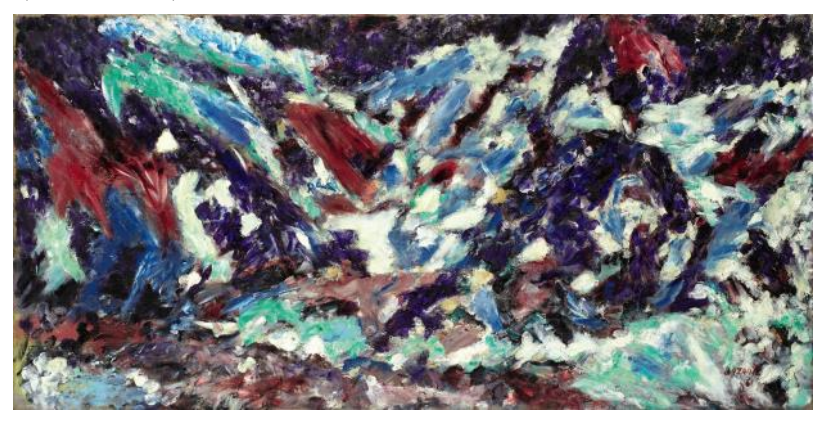

*Paysage de mer*, 1961 Huile sur toile, 50 x 100 cm © ADAGP, Paris 2016

#### L'artiste

Bazaine est diplômé d'une licence de lettres et de deux certificats de philosophie et d'histoire de l'art. Il suit ensuite une formation de 2 ans à l'Ecole des Beaux-arts dans l'atelier du sculpteur Landowski. Déçu, il s'inscrit aux cours de peinture de l'académie Julian mais se forme surtout en copiant dans les musées. Il craint de tomber dans un style. Il veut dessiner ce qu'il voit et suivre la leçon de Cézanne « construire par l'intérieur et non par le contour ». Il va à l'essentiel. La couleur l'obsède après sa rencontre avec Bonnard. Bazaine unit geste et couleur. Il découvre son goût pour la nature pendant la guerre. Au lieu de l'imiter, il l'évoque à partir de son vécu, de sa mémoire, de sa sensibilité.

Dès 1945, les formes figuratives disparaissent de sa peinture. Il exprime une intériorisation des sensations. Il développe une non-figuration mettant en évidence les signes essentiels de la nature et ses structures intérieures dans de vastes compositions rythmiques. Il considère la nature comme le rapport entre l'espace et la lumière. Le peintre doit en dégager les grands rythmes. A partir de 1960, le jaillissement des mouvements intérieurs et la vibration de la lumière déferlent sur la toile.

Il est le chef de file de l'Ecole de Paris créé pendant l'Occupation en réaction à la tristesse de l'époque. En 1948, il publie « Notes sur la peinture d'aujourd'hui » puis en 1970 « Exercice de la peinture ».

#### L'œuvre

Le peintre découvre en 1936 Saint-Guénolé, sur la côte sud du Finistère, à l'extrémité du Pays bigouden, un lieu qui deviendra pour son art une source d'inspiration essentielle : « Le paysage que je vois par ma fenêtre, il s'agit de le transcrire par quelques traits, sa lumière, ses mouvements et en même temps sa force, ses vibrations surtout ; de l'air, des nuages, de l'eau, de l'écume ».

Il revient à Saint-Guénolé chaque année, trouvant son inspiration et sa force créatrice dans cette région aride de bout du monde, au contact de la mer et du ciel. Il installe son atelier dans son grenier d'une petite maison de pêcheur, devant la mer, l'espace, le vide.

On retrouve dans cette huile toute l'intention émotionnelle d'un Bazaine subjugué par la force d'une nature que Bazaine découvre à Saint-Guénolé à l'extrémité du Pays bigouden en 1936.

Confronté au combat incessant des éléments, l'artiste s'engouffre dans la couleur pour tenter de traduire le sentiment grandiose qu'il ressent devant la mer et le vent.

Face à ce jaillissement de la nature, il déploie toute la richesse des couleurs pour en faire une orchestration lumineuse. Dans ce *Paysage de mer*, les variations de bleus et de violet s'entrechoquent avec les taches de rouge : il joue avec les effets de lumière, les enchevêtrements de lignes et de couleurs pour faire miroiter la surface de sa toile et capter les changements d'humeur du ciel et l'impétuosité du vent, ce vent « biblique » comme il aime à le qualifier.

Cet affrontement des éléments, Bazaine le ressent dans sa peinture. Il a beaucoup écrit, chose de plus en plus rare, sur l'art et sur sa lutte contre la toile blanche, notamment dans son ouvrage de 1973, *Exercice sur la peinture*. « Enchevêtrement de taches où je patauge, folie des bleus désaccordés où je m'enlise, quel autre espoir de m'en sortir que de m'y enfoncer plus avant ? Comment tisser, entre des taches à la dérive, un réseau de forces et d'appels, proches ou lointains, dans la brusque apparition d'un espace, d'une lumière ? Quelle tension créera, entre toutes ces possibilités d'espaces contradictoires, celui qui, comme un grand vent unit un paysage désaccordé, emportera le tout ? ».

Bazaine envisage la peinture comme un élan, une plongée, un engagement du corps. Sa relation à la nature, tout comme à la peinture est viscéralement charnelle : ne dit-il pas lui-même qu'il est « sensible à la présence prodigieuse du monde» ? Abandonnant la figuration pour ce qu'on appelle faute de mieux, la non-figuration, plus que l'abstraction (car toujours chez Bazaine, émerge une référence au réel), il cherche, par la couleur, la ligne et la lumière, à « voir l'invisible », pour reprendre le titre de l'essai du philosophe Michel Henry sur Kandinsky.

loin d'un quelconque sens religieux. La belle dédicace de Bazaine au père Jean Lebeul, recteur de la 28 Cette recherche s'apparente à une quête de la transcendance et du sacré, à une mystique du paysage, paroisse de Penmarc'h, résume cette pensée : « Au père Jean Lebeul, cet *Exercice de la peinture* où il retrouvera, j'espère, une forme de spiritualité ».

#### Le choix du collège

#### Saint-Gabriel de Pont-l'Abbé

#### Réalisation des élèves

Les élèves ont comparé le gros plan de Bazaine avec des vues microscopiques d'éléments de leur environnement.

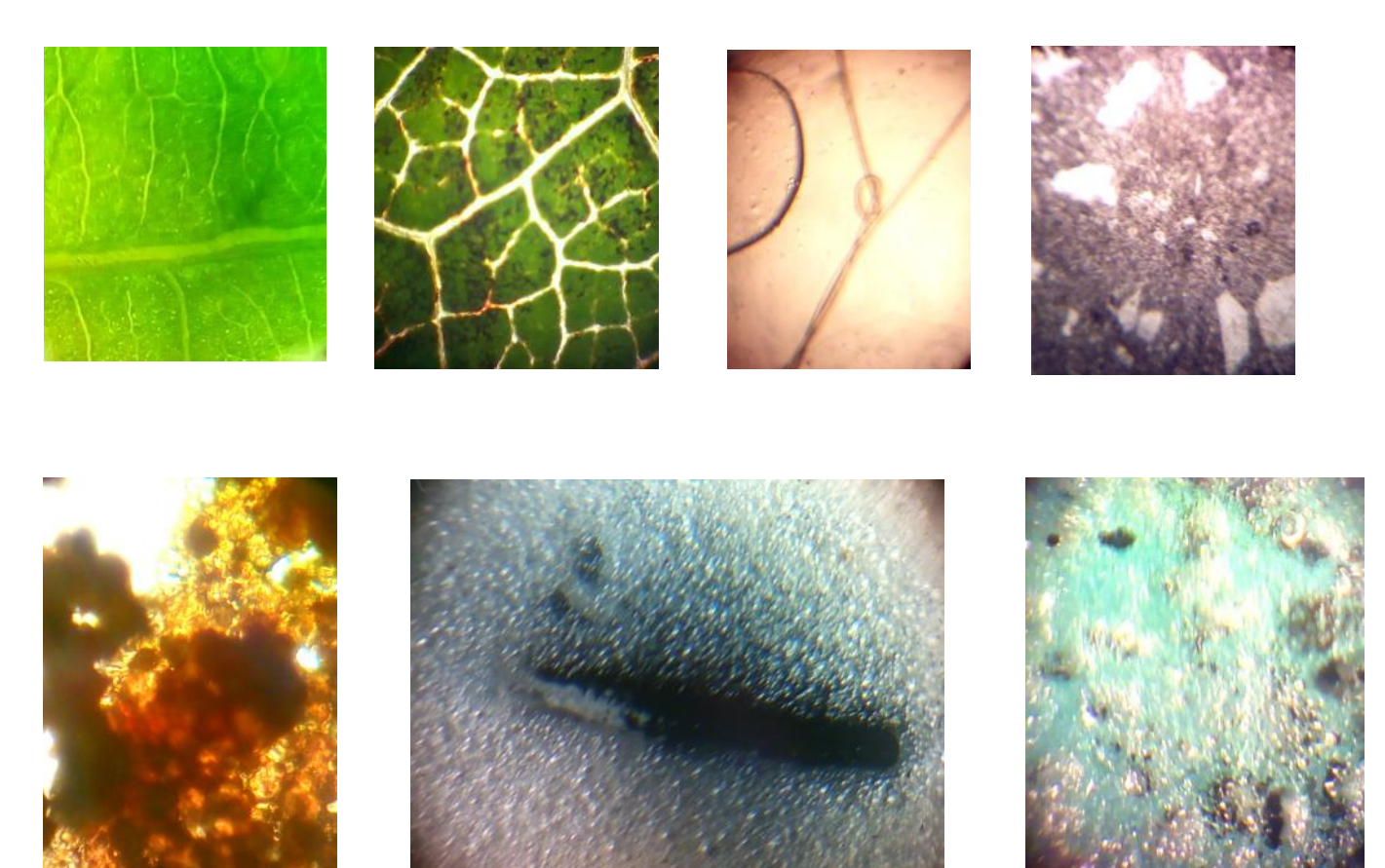

De gauche à droite, de haut en bas : une feuille, une feuille , un cheveu avec un noeud, une lame de pierre, du miel, un ours en chocolat, un dragibus bleu.

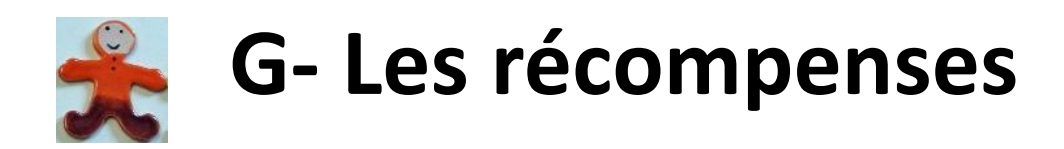

Persuadé que le travail mené méritait récompense, le musée a candidaté à plusieurs prix. Tous les participants ont ainsi été mis à l'honneur et se sont déplacés lors de cérémonies officielles.

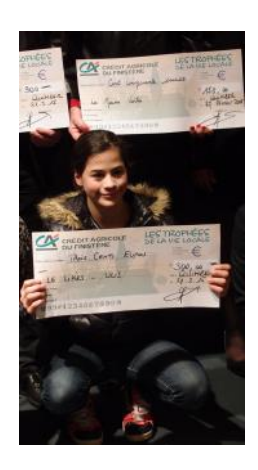

#### Des prix et des cérémonies

Trophées de la Vie Locale de la caisse locale du Crédit agricole de :

- Plonéour-Lanvern : remise d'un prix de 150 €
- Concarneau : coup de coeur du jury, prix de 450 €
- Fouesnant : coup de coeur du jury, prix de 450 €

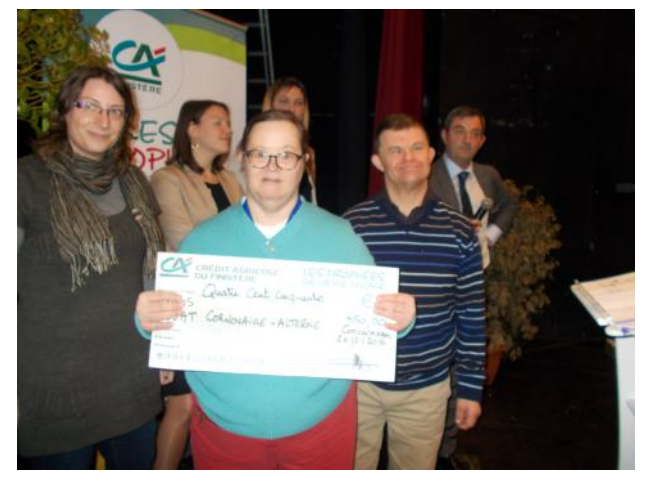

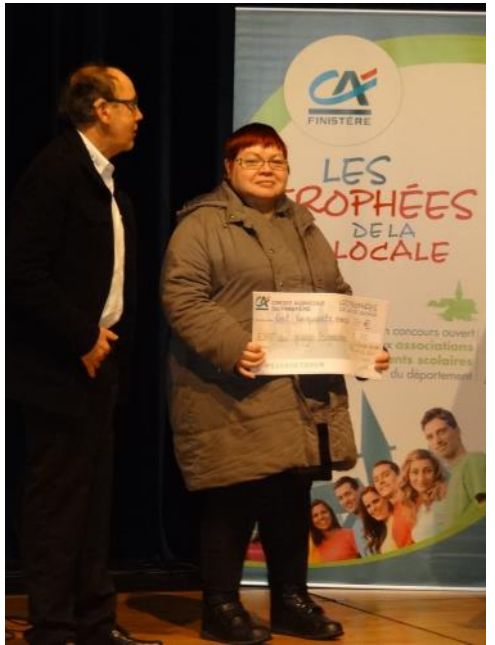

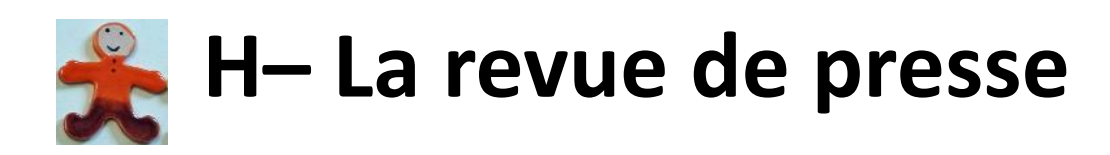

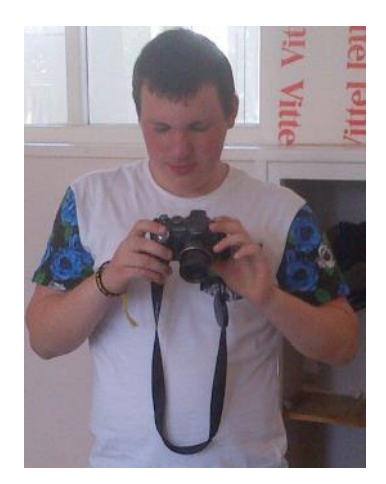

# Talents croisés. Un autre regard sur le handicap

#### Cathy Tymen

La Ville de Quimper et des associations partenaires organisent le samedi 26 septembre une journée consacrée au handicap. Cette troisième édition adopte un nouvel intitulé : « Talents croisés », pour voir aussi le handicap du côté positif.

Les partenaires de la journée du handicap ont détaillé, hier, le programme des animations qui s'étaleront sur trois semaines.

« Une journée pour sensibiliser ». C'est l'objectif affiché par la Ville de Quimper qui veut faire du 26 septembre une manifestation qui permette à l'ensemble de la population de prendre conscience des efforts qu'il reste à accomplir pour permettre aux personnes en situation de handicap de mieux le vivre au quotidien. « C'est, par exemple, ces commerçants qui acceptent de retirer leurs panneaux des trottoirs ou des automobilistes qui cessent de s'y garer », cite Marie Le Gall, adjointe au maire chargée du handicap. La journée est parrainée par Hervé Larhant, médaille d'argent de voile aux Jeux paralympiques de Pékin de 2008.

#### Des animations grand public

Le samedi 26 septembre, place Saint-Corentin et à travers les rues quimpéroises, des animations grand public seront ainsi proposées, de 17 h à 18 h. Le programme est très copieux. Au musée des Beaux-Arts, le collectif Art'Hand'Co présentera ainsi des œuvres réalisées par des adultes souffrant de

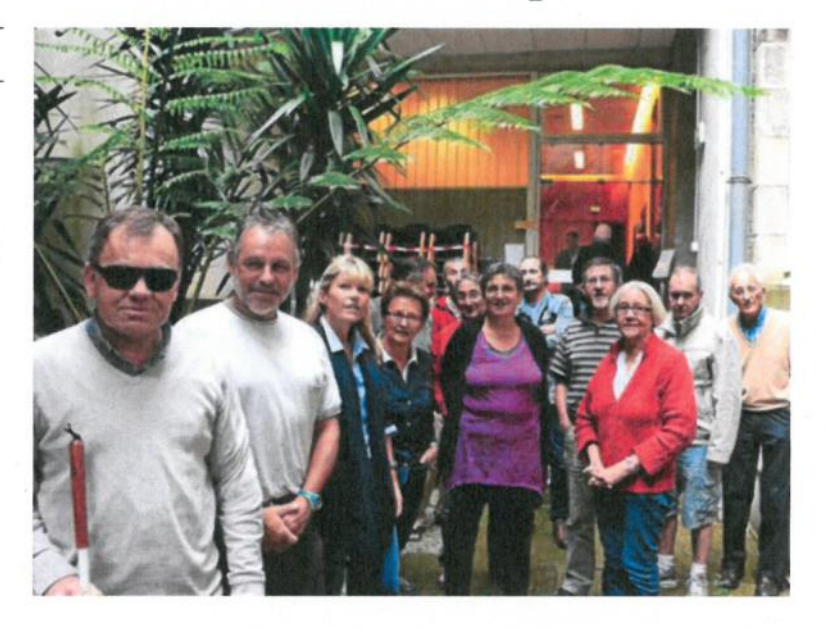

troubles psychiques. APF et Handicap évasion proposeront au public de faire un circuit en joëlette. Le public pourra tester un parcours de non-voyance en ayant les yeux bandés. « Il devra deviner les dangers qui se présentent et peuvent le gêner pour se déplacer », commente Bruno Quellec de l'Institut pour l'insertion des déficients visuels. Afin de sensibiliser l'ensemble des citoyens aux difficultés liées au handicap, d'autres rencontres seront proposées du 23 septembre au 16 octobre.

#### Une pétition lancée par l'Adapei

De son côté. l'Adapei a souhaité profiter de cette journée du 26 septembre pour faire signer une pétition de soutien à son projet de centre de loisirs pour adultes handicapés à Quimper (voir Le Télégramme du 12 septembre). Le conseil départemental a accepté de financer une grande partie du projet à condition que la Ville de Quimper y participe également. Interrogée sur ce point, Marie Le Gall a laissé poindre son embarras. Elle a répondu dans un premier temps : « Nous n'avons pas les fonds ou de local à proposer ». Puis, « la demande de subvention a été transmise au CCAS, il faut leur demander ». Et enfin, « la demande de subvention est arrivée trop tard pour l'année 2015. Mais, la Ville soutient bien sûr le projet ».

Rappelons que le 14 avril, l'Epal, l'association gestionnaire du centre de loisirs, avait reçu un courrier de Danielle Garrec, adiointe au maire chargée des affaires sociales, lui recommandant de trouver d'autres sources de financement. À l'issue de la présentation de Talents croisés, Monique Amice-Manac'h, référente de l'Unafam à Quimper, a dit tout le bien qu'elle pensait du projet de centre de loisirs. « Il nous intéresse aussi. Ce serait, pour Quimper, un lieu qui permettrait de rompre l'isolement de ces personnes souffrant de handicap ».

#### **v** Pratique

Programme complet sur le site de la Ville : www.quimper.bzh.

<del>A</del> > OUIMPER

#### Handicap. Et si demain était un autre jour ? 27 septembre 2015 / Cathy Tymen /

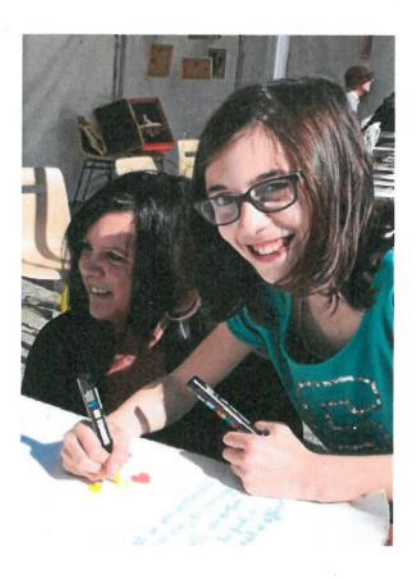

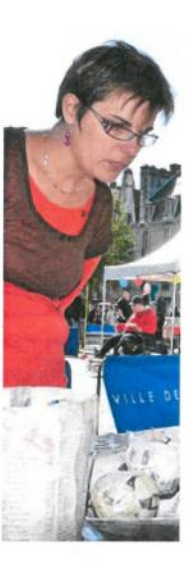

C'était vraiment une belle journée. Ce genre de journée que l'on aimerait voir déclinée tout au long de l'année. Hier, place Saint-Corentin et dans le Jardins de l'évêché, valides et non valides, avec ou sans handicap, ont dessiné un autre monde où tous les talents se croisent et se partagent en une même harmonie

Talents croisés. Tel était le thème de cette nouvelle édition de la Journée sur le handicap organisée au centre-ville. Plusieurs associations ont dressé leur stand place Saint-Corentin, d'autres étaient installées un peu à l'écart dans le Jardin de l'évêché. C'était hier jour de fête pour les personnes en situation de handicap mais aussi pour toutes celles qui ont souhaité participer à l'événement. En début d'après-midi, la place s'est transformée en salle de sports avec des démonstrations d'escrime en fauteuil. Puis, les Béliers de Quimper, un club de football en fauteuil créé il y a tout juste un an, ont disputé un match sous les yeux étonnés du public.

#### Des sportifs en fauteuil

Le capitaine de l'équipe, Arthur, n'a que 10 ans. Avec Luc, Sébastien, Anthony et Tony, il forme un groupe très motivé. À tel point d'ailleurs qu'ils disputeront, « en novembre, six compétitions en Nationale 1, au bout de seulement un an », annonce fièrement leur entraîneur, Fabrice Pach. Les Béliers se retrouvent pour les entraînements au collège Saint-Yves. « Pour la plupart, ils n'avaient pas d'activité avant la création du club. Les plus jeunes sont heureux de dire maintenant qu'ils vont, eux aussi, faire du sport le samedi comme leurs camarades d'école », note l'entraîneur. Cet enthousiasme, Fabrice Pach aimerait le faire partager à des personnes valides prêtes à donner un peu de leur temps pour aider le club.

#### Le handicap c'est « la vie »

« Pour vous, le handicap c'est quoi ? » Cette phrase écrite en lettres rouges invitait, hier, le public à s'exprimer par le dessin. Ce sont surtout des enfants qui ont répondu à l'invitation. Une petite main a écrit : « La vie ». Discrètement. D'autres ont dessiné des coeurs et des bonhommes. Un enfant a collé une image représentant une maman en fauteuil qui serre sa fille dans les bras. De très nombreuses animations ont été proposées tout au long de la journée. Balles à fond invitait les enfants de s'essayer à plusieurs numéros de cirque. Margot jouait au funambule sous le regard admiratif de son grand frère. Gabriel, 3 ans et demi, aidé de sa maman, apprenait à se tenir debout sur une sphère. Le public a aussi pu tester différents parcours. Avec ou sans chien d'assistance pour se plonger dans l'univers des non-voyants. La gymnastique volontaire de Quimper proposait un parcours de motricité et Culture connexions, l'association étudiante, un parcours sensoriel.

#### Des activités pour tous...

Le Musée des Beaux-Arts avait aussi dressé un stand pour présenter les créations originales réalisées par des adultes souffrant de handicap

ela a beaucoup intéressé rest, un centre de loisirs nour

les adultes en situation de handicap. « J'y vais depuis deux ou trois ans. C'est vraiment très bien. En semaine, je travaille à l'Esat. Au Sémaphore, je suis très active. Je participe aux projets comme le jardin partagé, aux week-ends qui sont parfois organisés comme au Conquet l'an dernier ou aux sorties plage. Rencontrer des personnes avec d'autres handicaps nous aide à relativiser, à ne pas s'apitoyer sur notre sort. Ça nous aide à grandir. Si le Sémaphore n'existait pas, je ne sais pas ce que je ferais... »

#### ...et une pétition pour y parvenir

C'est un projet à l'identique que porte l'Adapei à Quimper. Il a obtenu le soutien financier du conseil départemental mais bute encore sur la recherche d'un local pour lequel la Ville a été sollicitée. « On nous dit qu'elle soutient le projet mais on ne sent pas de volonté politique suffisante pour mener le projet jusqu'à son terme », commente, un peu amer, Jean-François Quillien, président de l'antenne de Quimper. Alors hier, Journée du handicap, il est parti avec ses pétitions sous le bras recueillir des signatures avec l'espoir qu'un Sémaphore s'érige un jour à Quimper.

Likes magazine n°296 / nov.2015

**Voir et entendre** 

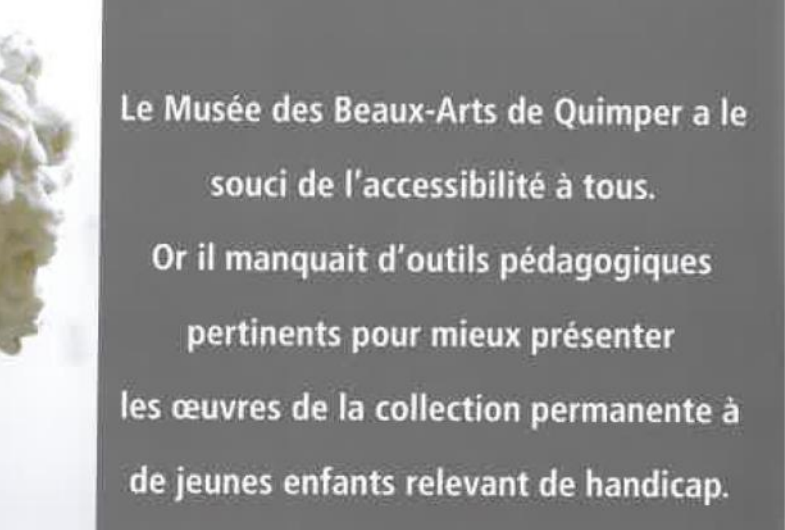

# **ULIS** Des outils pédagogiques pour les guides du Musée

En cherchant comment palier ce manque, Fabienne Ruellan, médiatrice culturelle, a eu l'idée de proposer directement à des ieunes en situation de handicap de réfléchir à la création de ces outils...

C'est ainsi qu'est né le projet « L'art par tous les sens, création d'outils pédagogiques pour le Musée » impliquant les élèves de l'Ulis du Likès, les élèves de l'Ulis de Saint-Gabriel à Pont L'abbé et les adultes du collectif Art Hand Co de l'Esat de Plonéour. Une équipe de vingt-cinq participants au total.

Depuis janvier 2014, les trois groupes ont découvert le musée. Ils ont bénéficié de visites guidées destinées à leur permettre d'apprivoiser le lieu, de découvrir les œuvres de la collection permanente sous différents angles : les portraits, les paysages, les natures mortes.

Chacune des classes Ulis a ensuite choisi trois œuvres de la collection permanente qu'elle affectionnait particulièrement.

# Une flèche, des cœurs et pleins d'idées...

Au Likès les élèves ont retenu la sculpture de Léon Charles Fourquet : «Cupidon», le tableau de Frans Francken : «La visite de la Reine de Saba» et le tableau abstrait de Geneviève Asse, «Verticale».

D'abord, ils se sont imprégnés de chaque œuvre pour exprimer leurs sentiments. dire ce qu'ils voyaient d'intéressant à partager, montrer en quoi cette œuvre leur parlait

La difficulté a été de passer de ce constat à l'imagination d'un outil pour d'autres enfants. C'est un difficile exercice de décentration. Alors, on a gardé l'idée de la flèche, mais pas de l'arc impossible à manipuler dans un musée... et puis comment rendre Cupidon intéressant pour d'autres enfants ? Comment transmettre le plaisir d'admirer sa beauté ?

Une flèche, des cœurs. Nous avions un jeu en classe avec une flèche qui tourne sur elle-même et qui s'arrête sur une lettre de l'alphabet : voilà l'idée à transposer, la flèche tourne sur elle-même et s'arrête sur un cœur dans lequel il y a la photo d'un détail de la sculpture. Les enfants pourraient l'identifier et le retrouver sur la sculpture. Ainsi est né l'outil pédagogique « La roue de Cupidon » Il aidera les jeunes enfants en situation de handicap à fixer leur attention, à observer en détail et à mémoriser de façon ludique cette œuvre du Musée.

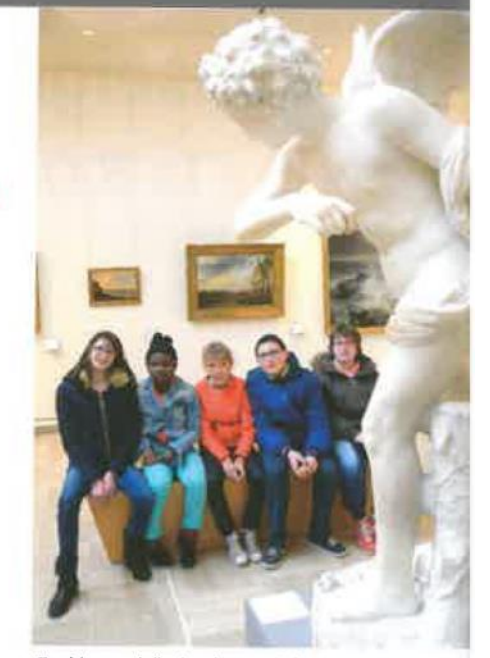

Cupidon est joli, c'est l'ange de l'amour, il transperce les cœurs des amoureux de sa flèche, il a un petit sourire coquin, il porte une couronne de fleurs, il est caché dans la nature, il a des ailes... on aimerait qu'il nous lance une flèche. on aimerait qu'il nous rende amoureux.

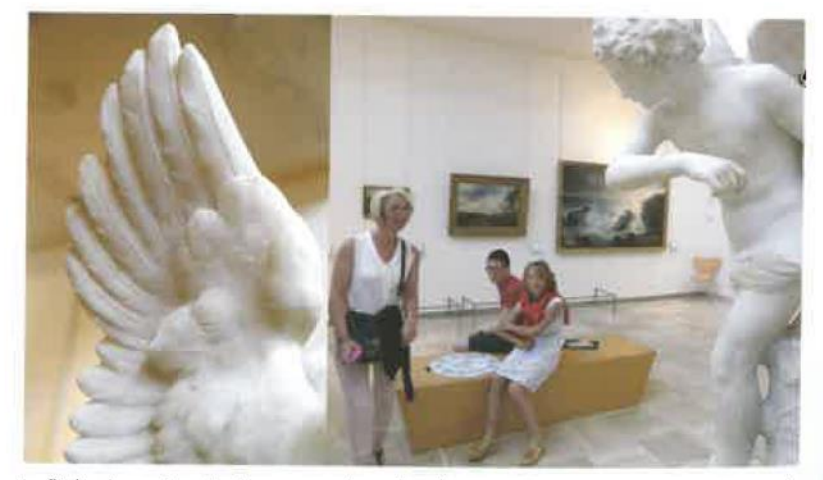

La flèche du manège s'arrête sur une photo d'un détail qu'il est amusant de reconnaitre sur la sculpture

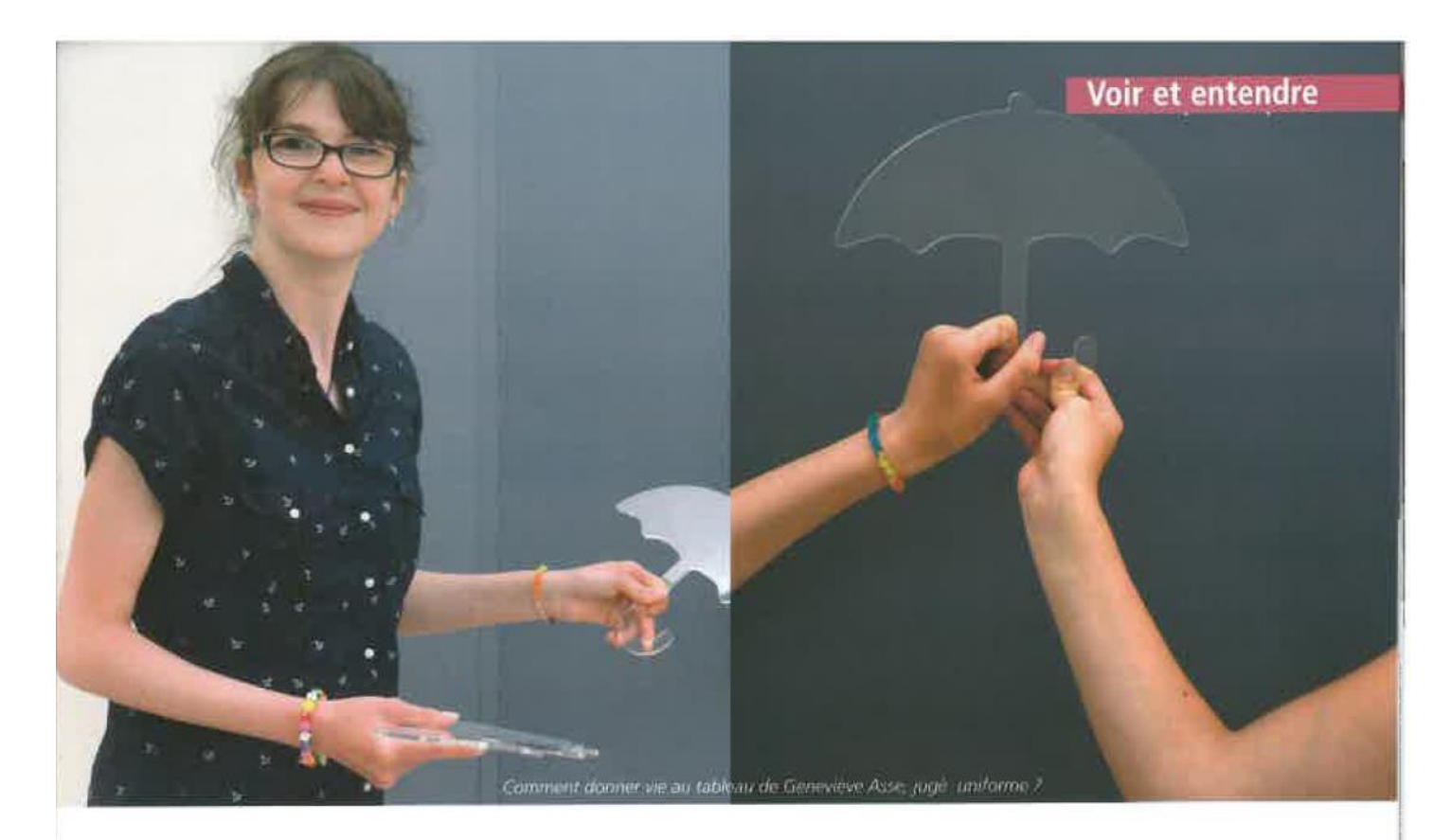

# De Geneviève Asse à la Reine de Saba

De la même manière les élèves ont travaillé sur Verticale de Geneviève Asse. Un tableau tout bleu, où il n'y a rien, à priori. Un rien qui devient infini, immense comme un ciel, comme la mer... Les élèves ont imaginé de poser des formes en plexiglas transparent devant le tableau pour aider des jeunes enfants à donner vie à cette toile uniforme : une forme de dauphin et on est sous la mer, une forme de nuage et on est dans le ciel ... Pour le Tableau de Frans Francken, ce sont les cadeaux offerts et la richesse des tissus du Roi Salomon et de La Reine de Saba qui ont attiré l'attention des élèves. Ils ont eu l'idée de créer des petits sacs précieux contenant des épices à faire sentir pour évoquer l'Orient d'une autre époque. Nous avons sollicité le brodeur quimpérois Pascal Jaouen pour avoir des chutes de tissus et des perles. Grâce à son aide, la création des petits sacs a été magique, tant les tissus étaient beaux !

# Un écho médiatique valorisant

Ce projet à la fois tout simple et très innovant a reçu un écho médiatique très valorisant. Il a été primé au Trophée de La Vie Locale du Crédit agricole, il a remporté un prix aux Victoires de l'accessibilité de l'URAPEI, il a été relaté et filmé par le Télégramme, filmé par FR3. Les élèves d'Ulis ont été étonnés d'abord, puis très touchés ensuite de voir le retentissement de leur travail. Ils ont percu l'intérêt porté à leurs réflexions, leurs idées, leur imagination. Cela les motive pour continuer l'année prochaine. Pour toute l'équipe de ce projet, une dynamique est

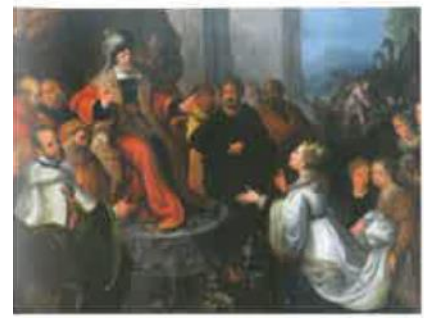

enclenchée par les liens très forts qui se sont tissés tout au long de ces deux années et par la conviction que l'on peut demander aux personnes porteuses de handicap de créer des outils pertinents pour les quides du Musée.

Les huit outils ont été remis officiellement aux quides du Musée le mercredi 25 juin lors d'un vernissage. Ils ont déjà servi à l'animation de visites et sont très appréciés !

Yvonne Daoudal

# En savoir plus : La page Facebook de l'événement : Collectif Ké bô boulo 29

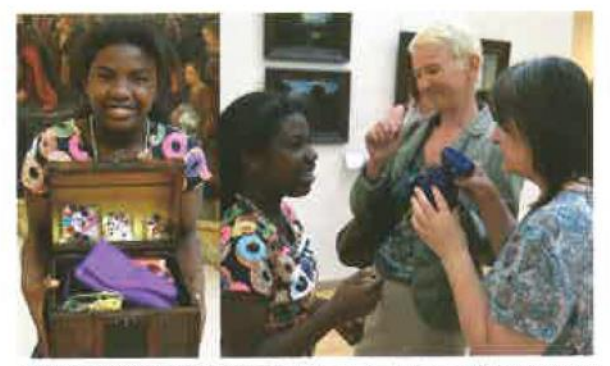

Suggérer l'Orient et la Reine de Saba par des épices et de beaux tissus

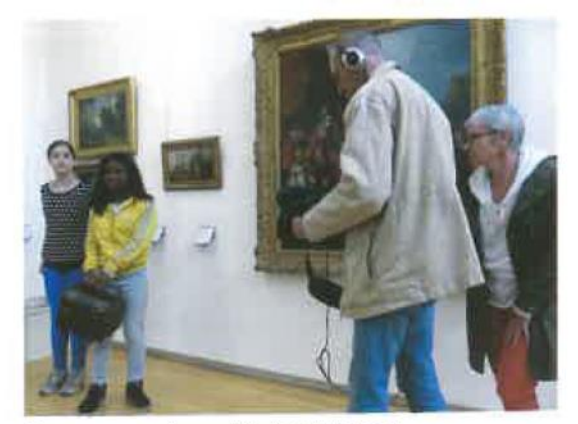

Tournage au musée avec l'équipe de France 3

 $2427$ 

Détail du projet sur le site internet de la fondation SNCF et dans son dossier de presse des lauréats 2015 de l'appel à projets « Faire ensemble » - décembre 2015

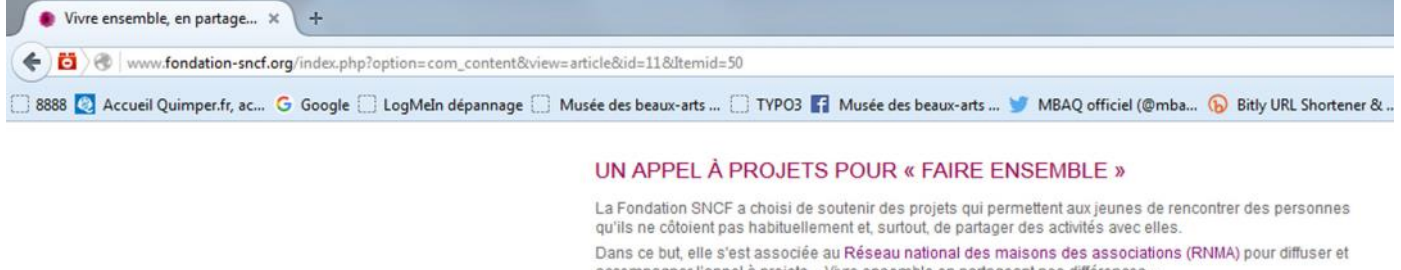

accompagner l'appel à projets « Vivre ensemble en partageant nos différences » La Fondation a placé cet appel à projets sous le signe de l'innovation et du partage en demandant aux

porteurs de projet de proposer des initiatives inter-associatives.

L'enieu est d'encourager les dynamiques de mutualisation des compétences et de travail en commun sur les territoires.

Quatre champs d'action sont proposés : intergénérationnel, personnes en situation de handicap / personnes « ordinaires », interculturel et mixité (filles / garçons).

En trois ans, avec l'appui de 35 Maisons des Associations, la Fondation aura contribué à la réalisation de 180 projets de partage des différences qui co-construits par 500 associations qui toucheront près de 12 000 jeunes.

Lauréats 2015 : 105 projets interassociatifs pour un montant de 400 000 € > Les 105 projets lauréats

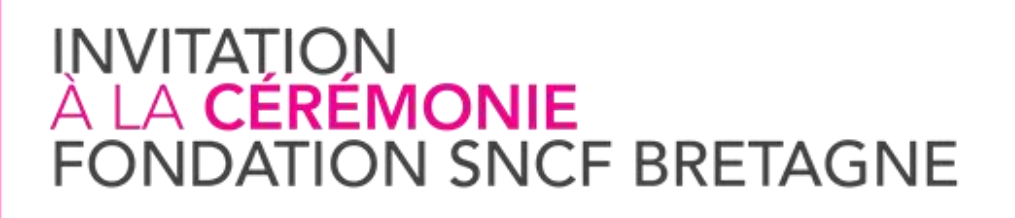

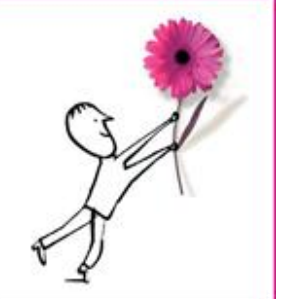

Nathalie JUSTON, Directrice SNCF Mobilités Bretagne, Stéphane LEPRINCE, Directeur SNCF Réseau Bretagne Pays de la Loire,

ont le plaisir de vous inviter à la cérémonie de la Fondation SNCF Bretagne 2015.

En présence de Érik DECLERCQ, Délégation générale de la Fondation SNCF.

# Jeudi 17 décembre 2015 à 14h30 au Quartz.

La cérémonie sera suivie d'un temps convivial jusqu'à 18h30.

Le Quartz, Square Beethoven 60 Rue du Château 29210 Brest

Stationnement possible à proximité, payant à partir de 14h. De la Gare SNCF de Brest au Quartz, comptez 7mn à pied.

www.fondation-sncf.org

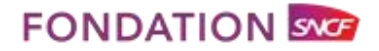

# Fleur Pellerin de la Culture remettra un

chèque de 15 000 € au

musée des Beaux-Arts de Quimper, en guise de deuxième prix du prix Patrimoines pour tous. Une récompense attribuée ex æquo avec le musée Fabre de Montpellier, la première place revenant à des Auvergnats. Cette distinction souligne les importants efforts d'établissements du patrimoine en matière d'accessibilité aux personnes handicapées.

27.01.16—extrait du communiqué de presse du ministère de la Culture

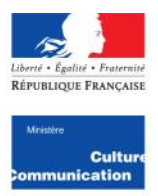

**COMMUNIQUÉ DE PRESSE** 

# Fleur Pellerin remet les Prix « Patrimoines pour Tous » aux lauréats de l'édition 2015

Fleur Pellerin, ministre de la Culture et de la Communication, a remis le Prix « Patrimoines pour Tous », aux lauréats de l'édition 2015, mercredi 27 janvier, en clôture de la 10<sup>e</sup> Commission Culture et Handicap.

Dans le cadre de la politique de démocratisation culturelle menée par le ministère de la Culture et de la Communication, le prix « Patrimoines pour Tous » distingue depuis 2011 une démarche d'excellence en matière d'accessibilité généralisée pour les personnes en situation de handicap moteur, visuel, auditif ou mental, dans les établissements culturels accueillant du public.

Le « Prix Patrimoines pour Tous » récompense ainsi des musées, des monuments, des services d'archives ou d'autres sites patrimoniaux pour leurs réalisations en matière de conformité aux normes handicap du cadre bâti, d'innovation liées à une démarche d'accès et d'usage pour tous, de médiation favorisant l'autonomie des personnes, et de mixité des publics.

Pour cette cinquième édition du Prix, Fleur Pellerin, ministre de la Culture et de la Communication, en présence de Ségolène Neuville, Secrétaire d'Etat chargée des Personnes handicapées et de le Lutte contre l'exclusion, a salué l'engagement des établissements primés, plus largement, de l'ensemble des établissements publics sous tutelle de l'État ou des collectivités territoriales, en faveur de l'accès de tous à la culture.

Le 1<sup>er</sup> Prix « Patrimoines pour Tous », pour la catégorie des établissements relevant des collectivités territoriales, a été remis au musée départemental de la Céramique de Lezoux (Puy-de-Dôme) qui reçoit 20 000 euros. Ce musée soutenu activement par le Conseil départemental du Puy-de-Dôme a fait de l'accessibilité pour tous les publics sa marque de fabrique. Dernièrement, il a ainsi accueilli durant plusieurs mois un groupe intergénérationnel composé de seize personnes ayant des difficultés de santé ou très isolées socialement afin de favoriser l'accès à une pratique culturelle.

Le 2<sup>ème</sup> Prix a été décerné, ex-aequo, au musée des beaux-arts de Quimper (Finistère) et au musée Fabre de Montpellier (Hérault), qui reçoivent chacun 15 000 euros. Le musée des beaux-arts de Quimper s'est engagé dans une politique d'accessibilité généralisée afin de favoriser la compréhension des oeuvres par tous les publics. Sa salle pédagogique "Secrets d'atelier" est emblématique de cet engagement. Le musée Fabre de Montpellier dispose, quant à lui, d'une accessibilité au cadre bâti très complète et accueille annuellement près de 1 500 personnes handicapées. Depuis 2010, il propose une programmation de visites et d'ateliers adaptés à chaque déficience pour les visiteurs individuels.

Le jury a également attribué, sans dotation budgétaire, une mention spéciale au musée Picasso d'Antibes (Alpes-Maritimes). Situé au sein du château Grimaldi, ce musée est aujourd'hui accessible aux personnes à mobilité réduite à la faveur d'une importante rénovation réalisée en 2008. Il reçoit chaque année environ 1 000 visiteurs handicapés, dont le quart est accueilli dans le cadre de microprojets spécifiques de pratiques artistiques et culturelles.

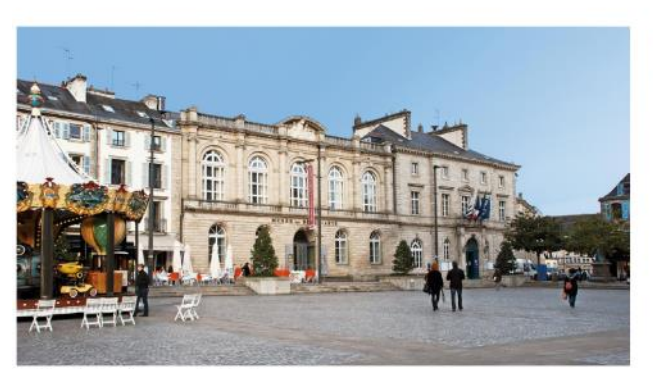

@Musée des beaux-arts-Quimper

#### Musée des beaux-arts, Quimper - Finistère

Le musée des beaux-arts de Quimper, dont la création remonte à 1872, conduit depuis une dizaine d'années une politique ambitieuse d'accessibilité en partenariat avec des entreprises et des associations liées au monde du handicap.

Aujourd'hui, le musée développe avec succès une politique d'accessibilité universelle et généralisée de ses espaces et de ses collections. Avec comme objectif de répondre à chaque type de handicap, il a imaginé un ensemble de modules de médiation cognitive des œuvres.

Le dispositif « Secrets d'ateliers » est conçu comme une salle pédagogique et ludique en accès libre où il est permis de tout toucher, il initie les publics à l'histoire des mouvements artistiques et à la singularité des artistes.

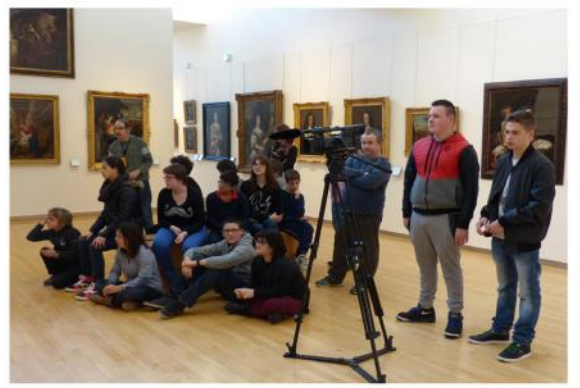

©Musée des beaux-arts-Ouimper

Autre projet novateur, « L'art par tous les sens » où des personnes en situation de handicap mental concoivent des outils pédagogiques pour la collection permanente. Associant un collectif d'artistes adultes en situation de handicap mental et deux classes ULIS (unités localisées pour l'inclusion scolaire), ce projet a été récompensé par plusieurs prix liés au monde du Handicap et de l'Enfance.

### Extrait de la newsletter de la DRAC Bretagne - février 2016

Si vous ne lisez pas correctement cette lettre, cliquez ici,

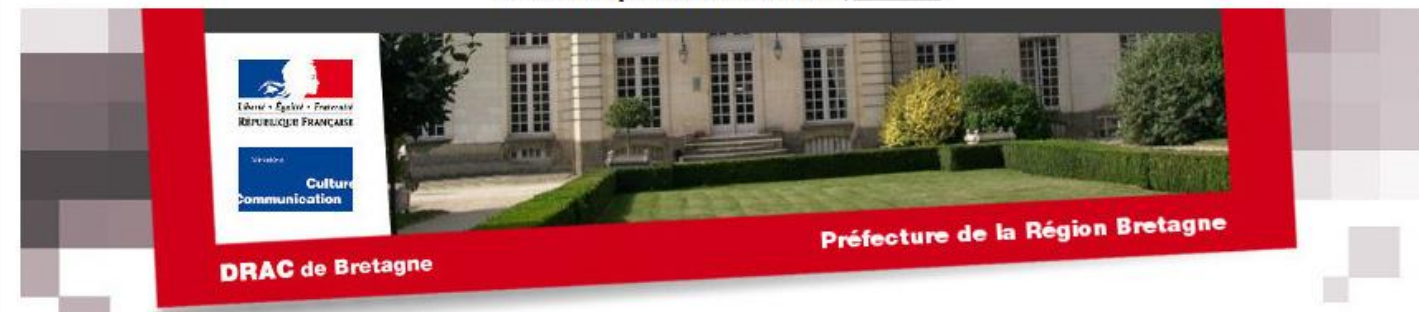

Lettre d'information trimestrielle de la Direction régionale des affaires culturelles de Bretagne, complément culturel de la lettre hebdomadaire du Préfet de Bretagne et d'Ille-et-Vilaine.

#### **Actualités**

2016 - LA CULTURE AU CŒUR DE L'INTÉRÊT GÉNÉRAL

**Actualités** 

**Patrimoine** 

Lecture publique

N°1 2016

Appels à projets en cours

Politiques interministérielles et action territoriale

Spectacle vivant

**Inscription - Désinscription -Mention légale** 

# **Patrimoine**

À l'occasion de la nouvelle année, j'adresse tous mes vœux à ceux qui, à un titre ou à un autre, font vivre le patrimoine, l'art et la culture en Bretagne. 2016 s'inscrit dans un cycle nouveau pour les politiques culturelles. Chacun perçoit qu'elles doivent prendre en compte un<br>contexte profondément transformé et des défis majeurs, entre révolution numérique, montée des radicalités et contraintes durables sur les budgets pour ne citer que certaines données d'un environnement qui nous fait entrer de plain-pied dans une nouvelle ère.

Être à la hauteur de l'époque et l'éclairer par la force critique de l'art tout en s'appuyant sur les héritages, replacer la « question culturelle » dans celle du projet républicain comme y invite le gouvernement suite aux événements dramatiques de 2015, inventer des modalités nouvelles du « travailler ensemble » comme la création du conseil pour la culture des collectivités publiques en Bretagne en est l'illustration : voilà des perspectives pour une action artistique et culturelle tournée vers l'intérêt général en ce début d'année.

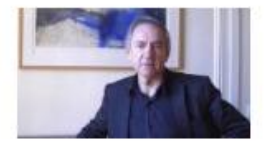

### LES PHARES, MONUMENTS HISTORIQUES DES CÔTES DE BRETAGNE

Sur proposition de la Commission régionale du patrimoine et des sites, le Préfet de région a, le 31 décembre 2015, inscrit au titre des monuments historiques 14 nouveaux phares en Bretagne En savoir plus

#### **REMISE DU PRIX « PATRIMOINES POUR TOUS »**

Le 27 janvier 2016, Fleur Pellerin, ministre de la Culture et de la Communication a remis un chèque de 15 000 € au musée des Beaux-Arts de Quimper, en quise de deuxième prix « Patrimoines pour Tous

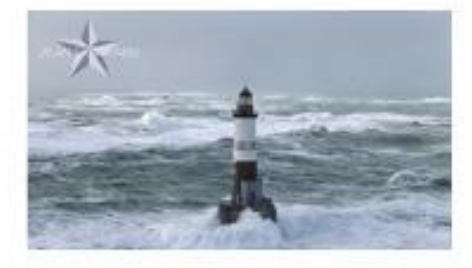

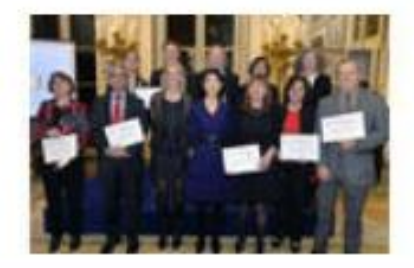

D. En savoir plus

#### Site web de la DRAC Bretagne - février 2016

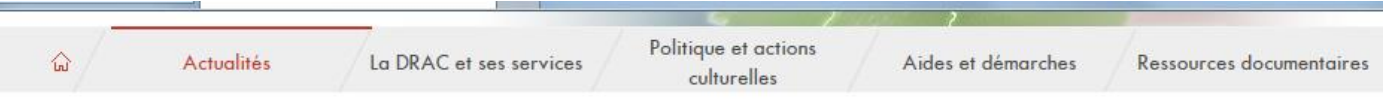

Accueil » Régions » Drac Bretagne » Actualités » Remise du Prix « Patrimoines pour Tous » au musée des Beaux-Arts de Quimper

#### $A^ A^+$   $\oplus$ 10)

# **Remise du Prix « Patrimoines pour Tous** » au musée des Beaux-Arts de Quimper

PUBLIÉ LE 02.02.2016

Le 27 janvier 2016, Fleur Pellerin, ministre de la Culture et de la Communication a remis un chèque de 15 000 € au musée des Beaux-Arts de Quimper, en guise de deuxième prix « Patrimoines pour Tous ».

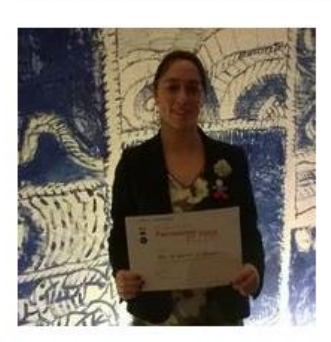

Dans le cadre de la politique de démocratisation culturelle menée par le ministère de la Culture et de la Communication, le prix « Patrimoines pour Tous » distingue depuis 2011 une démarche d'excellence en matière d'accessibilité généralisée pour les personnes en situation de handicap moteur, visuel, auditif ou mental, dans les établissements culturels accueillant du public.

Le musée des beaux-arts de Quimper s'est engagé dans une politique d'accessibilité généralisée afin de favoriser la compréhension des œuvres par tous les publics. Sa salle pédagogique « secrets d'atelier » est emblématique de cet engagement. Autre projet novateur, « l'art par tous les sens » où des personnes en situation de handicap mental conçoivent des outils pédagogiques pour la collection permanente. Associant un collectif d'artistes adultes en situation de handicap mental et deux classes ULIS (unités localisées pour l'inclusion scolaire), ce projet a été récompensé par plusieurs prix liés au monde du handicap et de l'enfance.

Cette distinction souligne les importants efforts d'établissements du patrimoine en matière d'accessibilité aux personnes handicapées.

# / À LIRE AUSSI

COMMUNIQUÉ DE PRESSE Fleur Pellerin remet les Prix « Patrimoines pour Tous » aux lauréats de l'édition 2015

DOSSIER DE PRESSE Remise du prix "Patrimoines pour tous"

#### / VOIR AUSSI

- Musée des beaux-arts de Quimper -Accessibilité & handicap

# « Patrimoine pour tous ». **Fabienne Ruellan distinguée**

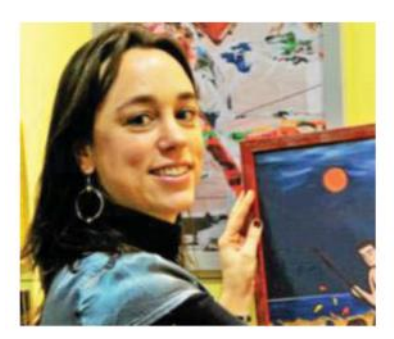

Fabienne Ruellan ne cache pas sa joie. « Les 15.000 € reçus vont me permettre de mener d'autres projets ». confie-t-elle.

Le 27 janvier, Fleur Pellerin, ministre de la Culture, recevait les lauréats du concours « Patrimoine pour tous ». Parmi eux. Fabienne Ruellan, médiatrice culturelle au Musée des Beauxarts, et Guillaume Ambroise, conservateur, classés 2<sup>e</sup> ex aequo avec le Musée Fabre de Montpellier.

Pour Fabienne Ruellan, l'aventure a commencé après le vote de deux lois, en 2002 et 2005, imposant aux musées de s'équiper pour recevoir tous les publics. « Lorsque je prends mes fonctions ici en 2005, je réfléchis aux moyens à mettre en place pour que les personnes atteintes d'un handicap moteur puissent entrer au musée. La loi de 2005, celle de l'égalité des chances, va me forcer à mener d'autres actions envers un public bien plus large (handicapés moteur et cérébral). Le service enfance de la mairie dispose d'un budget, dans le cadre du Projet éducatif local, qui va me permettre de travailler avec des jeunes enfants ou des adultes de moins de 25 ans. J'ai deux ans et demi pour mener un projet et inventer des outils pédagogiques. Je cherche à contacter des structures qui enseignent  $^{\circ}$ recoivent les personnes concernées par les actions que je veux mener. Le collectif Art'hand'Co, dont les membres réalisent des œuvres d'art lors d'ateliers alternés est partant. Il me faut maintenant "trouver" des scolaires. le pense alors aux classes Ulis. L'une fonctionne à Ouimper, l'autre à Pont-l'Abbé », précise la médiatrice culturelle.

#### **Plusieurs concours**

« Maintenant que j'ai mes acteurs, le travail peut commencer. Tout d'abord, les enfants suivent des visites quidées menées par Anne Hamonic, qui les invite à être attentifs aux détails des toiles, aux couleurs. Bientôt, les adultes vont se joindre aux enfants et tous vont travailler de concert », explique-t-elle. Peu à peu naissent des œuvres collectives qui motivent enfants, parents et instituteurs. Partout on imagine, on découpe le bois, on assemble, on coud pour donner vie à des œuvres. Encouragée par Sophie Kervran (conservatrice adjointe) et forte de toutes ces actions, Fabienne Ruellan tente des concours comme le « Trophée de la vie locale ». Après des années de « débrouille », mais avec l'aide d'une banque locale, elle travaille d'arrache-pied. La distinction du ministère est une nouvelle motivation.

E. F.-D.

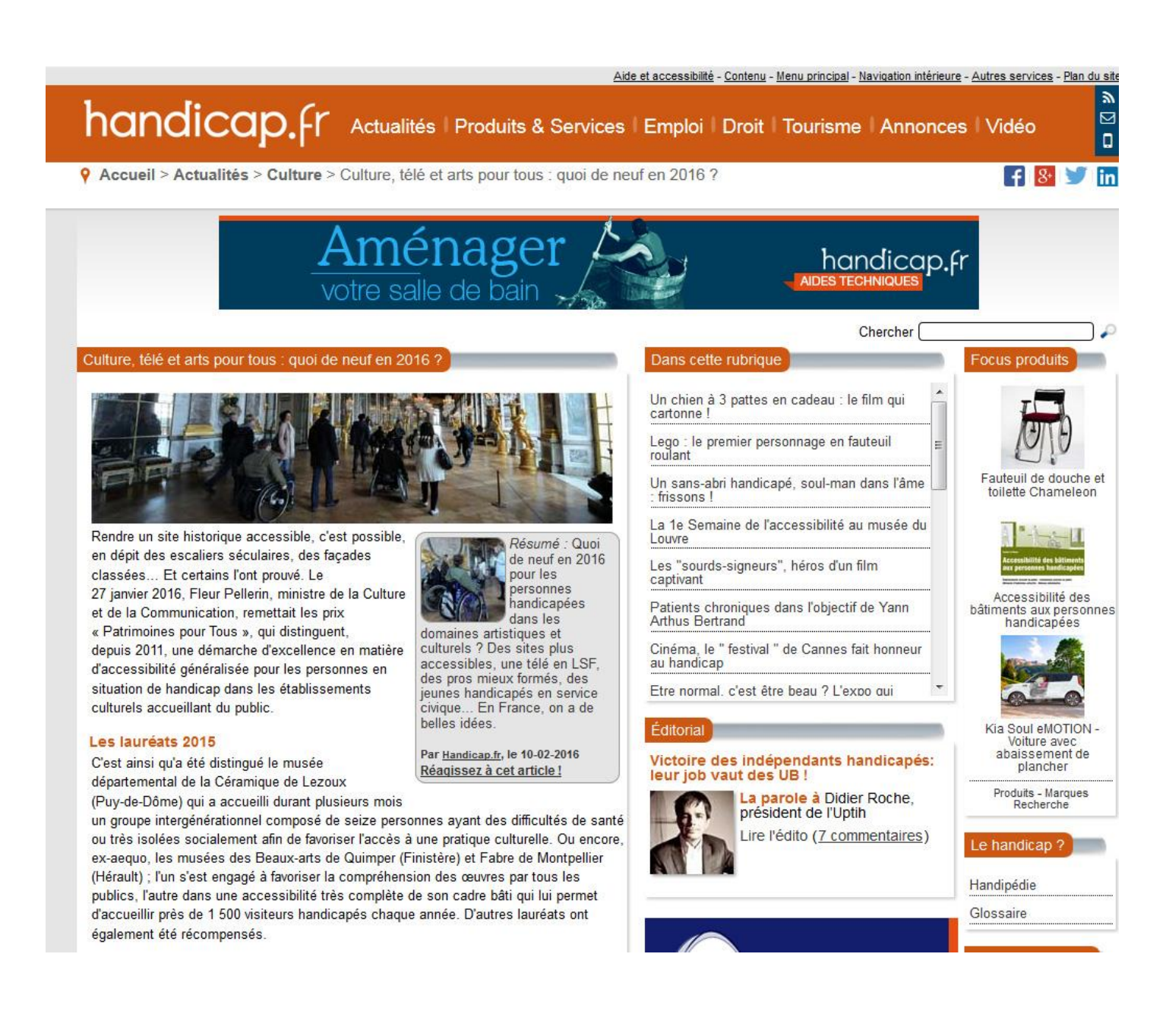

# À Quimper, le musée des Beaux-arts rend l'art vraiment accessible à tous

Par Ouest-France Ouimper - Publié le 14/02/2016

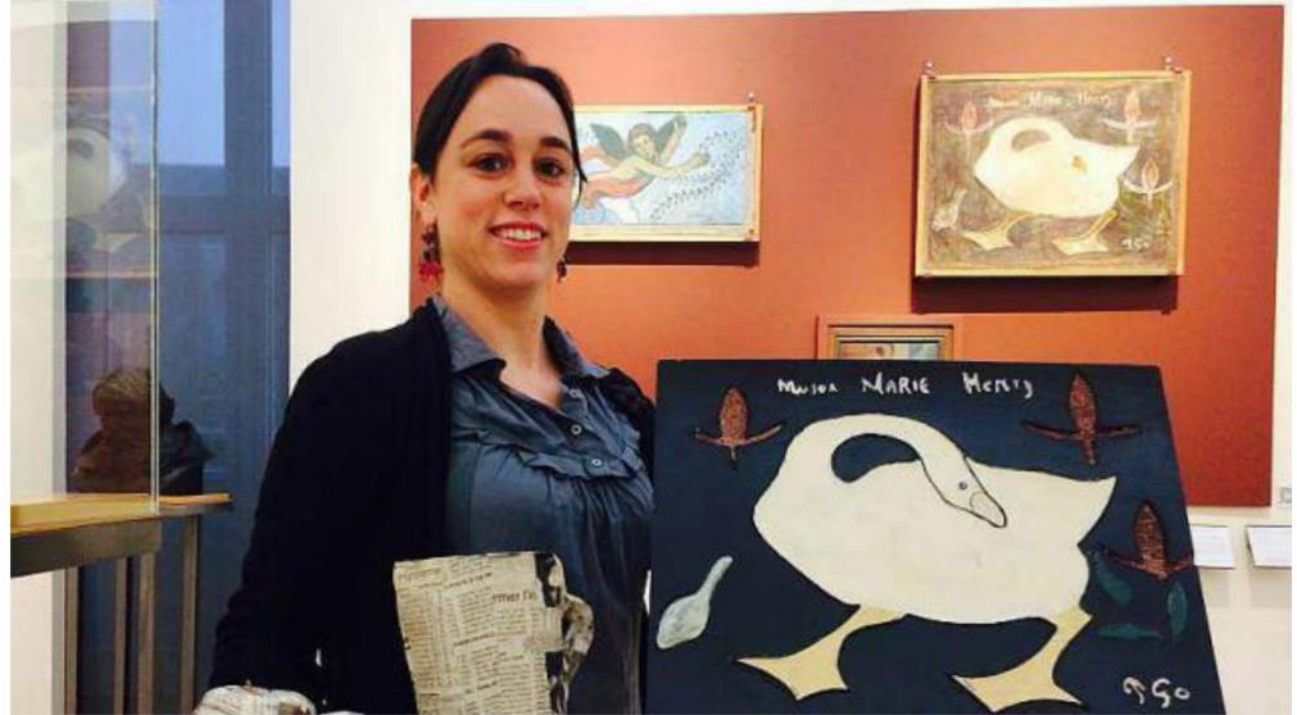

Fabienne Ruellan, médiatrice culturelle au musée des Beaux-Arts de Quimper, porte deux reproductions tactiles d'œuvres pour les rendre accessible à des personnes malvoyantes. | Ouest-France

# La démarche singulière du musée des Beaux-arts de Ouimper (Finistère) à destination des handicapés a retenu l'attention du ministère de la Culture. Il l'a récemment primé.

Le musée des Beaux-arts rend l'art accessible à tous. Il s'adapte à toutes les formes de handicaps. Il est même reconnu pour ça dans l'Hexagone. Il a reçu, en janvier, des mains de Fleur Pellerin, alors ministre de la Culture, le deuxième Prix Patrimoines pour tous. Cette deuxième place a été attribuée ex aequo au musée quimpérois et au musée Fabre de Montpellier. La première marche du podium revenant à des Auvergnats. Cette distinction souligne les importants efforts d'établissements du patrimoine en matière d'accessibilité aux personnes handicapées. Le musée des Beaux-arts a, du coup, empoché un chèque de 15 000 €. Précieux, en cette période de vache maigre.

# Une démarche pas comme les autres

Le ministère a été séduit par la démarche singulière du musée des Beaux-arts. « D'habitude, ce sont les professionnels de la culture qui proposent des adaptations aux personnes atteintes d'un handicap, relève Fabienne Ruellan, médiatrice culturelle au musée. Nous, on fait le contraire. On demande aux personnes qui en ont besoin de créer des solutions pour leur rendre nos collections accessibles... »

#### **CULTURE**

# Un musée pour tous

Depuis de nombreuses années, le musée des beaux-arts œuvre pour accueillir dans des conditions optimales les personnes en situation de handicap. Le musée vient d'être distingué pour ce travail sur l'accessibilité en décrochant le 2<sup>e</sup> prix « Patrimoines pour tous », décerné par le ministère de la Culture et de la Communication. Il a reçu 15000 euros pour poursuivre ses actions. Ce prix distingue une démarche d'excellence en matière d'accessibilité généralisée des lieux patrimoniaux pour les personnes en situation de handicap moteur, visuel, auditif ou mental. Outre la mise en accessibilité du bâtiment, de nombreux projets sont menés. Depuis 2007, « Secrets d'atelier » accompagne les expositions temporaires. Cette salle pédagogique et ludique de 28 m<sup>2</sup> où il est permis de tout toucher est unique en Bretagne. Depuis 2014, le musée pilote la création d'outils pédagogiques par les personnes en situation de handicap mental. « L'art par tous les sens » a été récompensé par divers prix liés au monde du handicap et de l'enfance. On peut également citer d'autres actions comme l'acquisition de 35 audiophones dont cinq munis de boucles magnétiques portatives, la mise en place de descriptions sonores d'œuvres et d'outils pédagogiques tactiles...

Grâce à ce prix, le musée va poursuivre ses actions et vise une accessibilité généralisée du bâtiment et de ses collections.

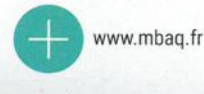

Contact :

Fabienne Ruellan

02 98 95 95 24

fabienne.ruellan@quimper.bzh

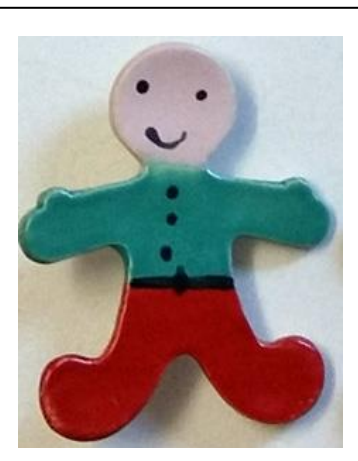

Musée des beaux -arts 40, place Saint -Corentin 29000 Quimper Tél. : 02 98 95 45 20 e-mail : musee@quimper.bzh site internet : www.mbaq.fr